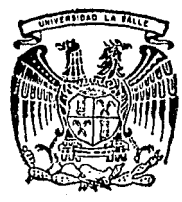

# $25$ <br>
UNIVERSIDAD LA SALLE<sup>2</sup>

 $300615$ 

**ESCUELA DE INGENIERIA** INCORPORADA A LA U.N.A.M.

# APUNTES DE LA MATERIA DE SISTEMAS DE ALCANTARILLADO

# TESIS PROFESIONAL

QUE PARA OBTENER EL TITULO DE: INGENIERO CIVIL R E S  $E$ N T A : p FRANCISCO ZORRILLA RIZO

DIRECTOR DE TESIS: ING. JOAQUIN CHAVEZ ZURIGA

MEXICO, D. F., MARZO 10 1993

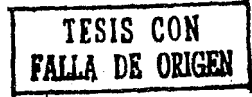

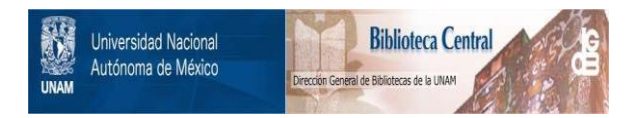

# **UNAM – Dirección General de Bibliotecas Tesis Digitales Restricciones de uso**

# **DERECHOS RESERVADOS © PROHIBIDA SU REPRODUCCIÓN TOTAL O PARCIAL**

Todo el material contenido en esta tesis está protegido por la Ley Federal del Derecho de Autor (LFDA) de los Estados Unidos Mexicanos (México).

El uso de imágenes, fragmentos de videos, y demás material que sea objeto de protección de los derechos de autor, será exclusivamente para fines educativos e informativos y deberá citar la fuente donde la obtuvo mencionando el autor o autores. Cualquier uso distinto como el lucro, reproducción, edición o modificación, será perseguido y sancionado por el respectivo titular de los Derechos de Autor.

# INDICE

Páo.

1.1 Planos de la Región a Diversas Escalas Reconocimiento  $\mathbf{z}$ 1.2 Estimación de Caudales por Desalojar Gastos Aproximados de Aguas Negras, Efluentes Industriales.....................  $\mathbf{z}$ š.  $\overline{\mathbf{s}}$ 6 1.6 Definición del Tipo de Sistema Sanitario, Pluvial, Combinado.......... 6 я 9

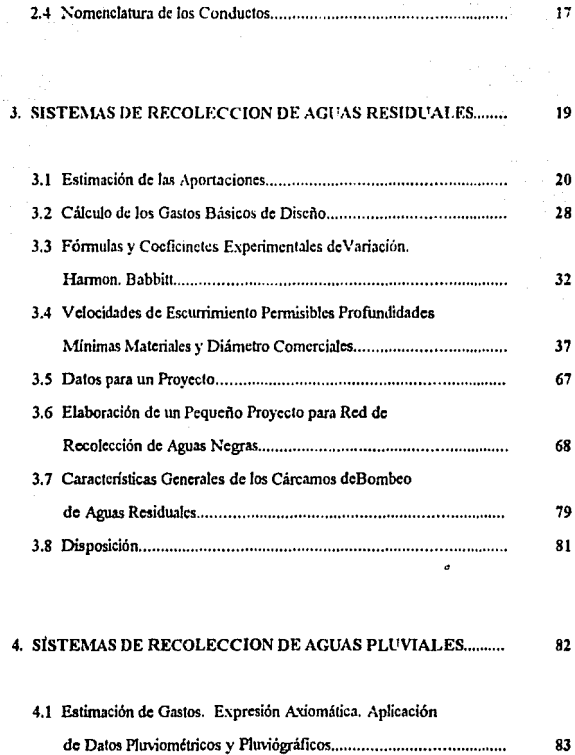

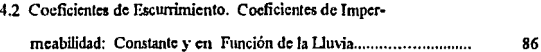

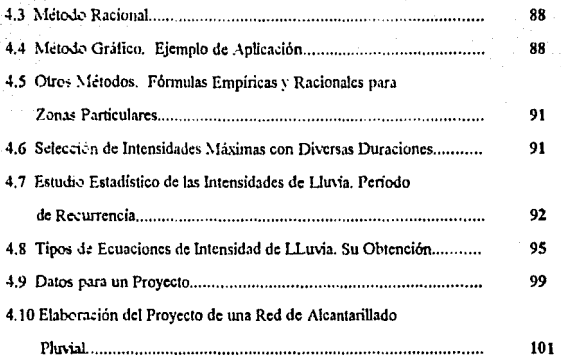

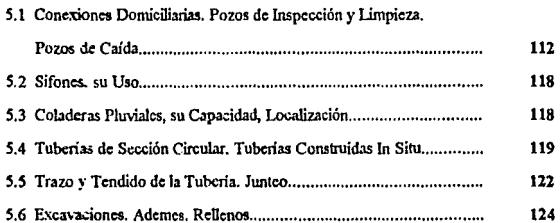

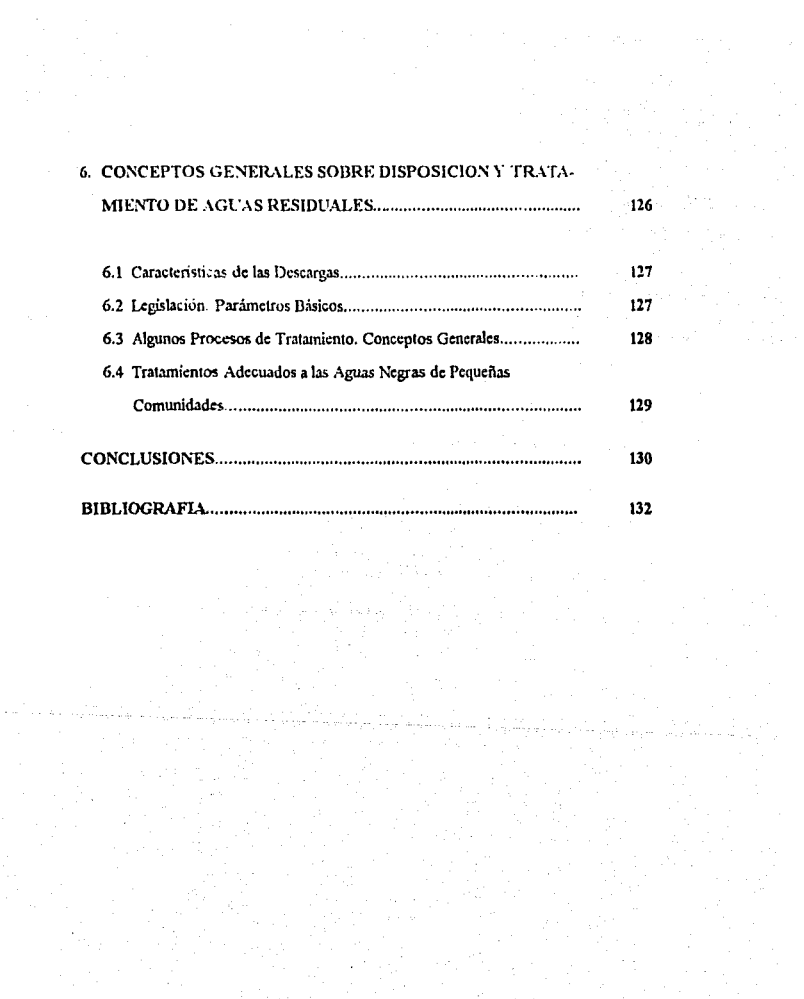

# INTRODUCCION

El objetivo de esta tésis es que el alumno tenga a su alcance toda la información necesaria para poder cursar la materia de sistemas de alcantarillado. Ya que en la actualidad cuando se cursan éste tipo de materias el alumno riene problemas para encontrar la bibliografia necesaria para su estudio ya que por lo general en un libro no se encuentra todo lo que el temario abarca, y es necesario consultar varios libros, los cuales son de alto costo y la mayoria están enfocados a problemas y situaciones diferentes a las ncce<idadcs de nuestra pais.

En la presente tésis se le va guiando al alumno para proyectar y calcular un sistema de alcantarillado sanitario y un sistema de alcantarillado pluvial de una manera sencilla y clara, con la ventaja de que no será necesaria la consulta de otros hbros, salvo que se desee profundiz.ar en algún terna.

A continuación se muestran una serie de diferencias y semejanzas entre un sistema de alcantanillado y un sistema de abastecimiento de agua potable.

Diferencias.

Agua **Potable** 

- Agua limpia.
- Flujo de agwi hacia **la** población.
- Se emplean diámetros menores.
- Red de tuberias a presión (bombeo 6 gravedad).
- Tuberías más usuales: Asbesto-Cemento y P.V.C.
- t•nión de tuberías, dcílcxioncs y cambios de diámetro mediante piezas especiales.
- La pendiente de la tubería no influye en nada en su funcionamiento.

# Sistemas de Alcantarillado

- Agua no tan limpia.
- Flujo de agua hacia afuera de Ll población.
- Se empican diámetros mayores.
- Red de tuberías parcialmente llenas (sin presión, trabajan por gravedad).
- Tubcrfas más usuales:

20 a *4S* cm diámetro-> Concreto simple.

61 cm de diámetro o mayores -> Concreto reforzado.

·Unión de tuberfas, dcflexiones y cambios de diá·

metro mediante pozos de wita.

·La pendiente de las tubcrfas determina su funcionamiento.

### Semejanzas

- ·Cálculo hidraúlico: Fórmula de Manning y Ecuación de la Continuidad.
- La tubería que silvc para llevar el agua a Ll localidad o para llevar el agua lejos de la localidad puede funcionar por bombeo y/o gravedad.
- ·Las tubcrias principales son las únicas que se calculan hidraulicamcnte.

# 1.- MATERIAL E INFORMACION NECESARIOS.

1.1 Planos de la Región a Diversas Escalas, Reconocimiento Insitu.

Planos de la Región.

Es necesario contar con un plano topográfico actualizado de la localidad a una escala mayor, con curvas de nivel si es posible a cada 20 m (Planos de INEGI) con el fin de tener una primera idea de la solucion que se dará.

Reconocimiento in Situ.

La visita al lugar donde se va a realizar el provocto es importante va que así se podrá definir más la planeación, la clasificación del terreno e incluso llegar a definir el sitio de tratamiento y vertido.

# 1.2 Estimación de Caudales por Desalojar, GastosAproximados de Aguas Negras. **Effuentes Industriales.**

Estimación de Caudales por Desalojar.

Para el diseño de alcantarillados pluviales es necesario investigar la forma de ocurrencia de las lluvias. El dato de altura total llovida no es importante si no se relaciona con su integración al tiempo.

La precipitación se mide en términos de la altura de agua y se expresa comunmente en mm.

Los aparatos por su forma de medición se clasifican en pluviómetro y pluviógrafo.

Pluviómetro.

Consiste en un recipiente cilíndrico de lâmina, de aproximadamente 20 cm de diámetro y 60 cm de alto, la tapa del cilindro es un embudo receptor, el cuál se comunica con una probeta de sección 10 veces menor que la de la tapa.

Esto permite medir la altura de la lluvia en la probeta con una aproximación hasta de décimos de mm, va que cada em medido en la probeta corresponde a un nun de altura de lluvia, para medirla se saca la probeta y se introduce una regla graduada con la cual se ioma la lectura; generalmente se hace una lectura cada 24 horas.

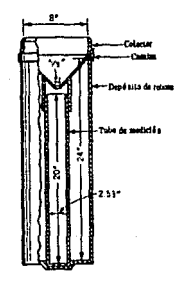

### Pluvlógrafo.

*¡*  1

> Por medio de éste aparato se lleva un registro de altura de lluvia contra tiempo, los màs comunes son de forma cilíndrica, en el embudo receptor descansa un sistema de flotadores que originan el movimiento de una aguja, la cual registra sobre un papel mon1ado en un sistema de reloj *las* variaoiones de lluvia con rospecto al tiempo.

> Como el papel registrador tiene un cierto rango en cuanto a la altura de registros, una vez que la aguja llega al borde superior por medio de un dispositivo de sifón regresa ésta al borde inferior y sigue registrando. Utilizando el pluviógrafo se conoce Ja intensidad media de la precipitación pluvial, y se define como la altura de precipitación entre el tiempo en que se originó.

### Gastos Aproximados de Aguas Negras.

La aportación de aguas nogras en un sistema de alcantarillado es reflejo del servicio de agua polablc con que cuente la localidad; por lo que se ha adoptado un criterio de aportación de aguas negras del 80% de la dotación de agua potable, ya que se considera el 20% restante cómo pérdidas antes de llegar a los conductos.

# Enueotes Industriales.

Se tiene dos categoriaa do despcrdicl0» en *las* plantas industriales, uno debido a operaciones de proccao, y el otro al *uso* doméstico de los empleados.

Los desperdicios industriales también pueden llegar a las alcantarillas, pero siempre tratando de considerar la posibilidad de regular y tratar sus caudales dentro de las propias factorías, antes de conectar sus descargas a la red municipal; el volumen y carácter de tales desperdicios se pueden estimar mejor por un estudio de las industrias. Tanto del carácter como el volumen pueden afectar al proceso de tratamiento y ocasionalmente, al sistema de alcantarillado.

1.3 Elección del Sitio de Vertido.

La elección del sitio de vertido se realiza desde la planeación general del provecto. El efluente puede ser vertido en una corriente natural previo tratamiento, sin causar daños, tratando de desalojar estas aguas residuales si es posible por gravedad, y si no lo es tratar de evitar los grandes bombeos.

1.4 Posibilidades de Reuso.

La aguas negras al recolectarse en corrientes, depósitos ò pozos, es poco probable que sea utilizada, por lo cual se le debe someter a un tratamiento según el destino de su utilización, éste puede ser para riego, industrias e inclusive se le puede tratar para convertirla en agua potable, con el inconveniente de que el proceso es muy complicado y muy costoso.

1.5 Tratamiento Recomendable.

El tratamiento de éste tipo de aguas es necesario antes de que sean descargadas a una corriente. Aunque la materia orgánica en las aguas negras representa por volumen el **wio o dos por i:iento, ésta concentración es suficiente para convenir todo el volumen de**  aguas negras en un perjuicio y peligro para Ja salud.

Una planta de tratamiento toma cómo base las cargas organicas è hidráulicas que soportará, la habilidad para oxidar y el uso que va a tener el efluente de la planta.

El tratamiento más recomendable es el de láminas de oxidación, por ser el más económico, en Jos capítulos 6.3 y 6.4 *se* ampliará la información acerca de Jos diferentes tipos de tratamientos.

J.6 Definlnlón del Tipo de Sistema Sanitario, Pluvial y Combinado

-Sistema Sanitario.

Un sistema de alcantarillado sanitario tiene por objeto colectar las aguas residuales prownientca de casas, instituciones y edificios; tanto como *las* aguas residuales de las industrias.

- Sistema Plu,lal.

La función de un sistema de alcantarillado pluvial es la remoción del agua de lluvia de las calles y otras áreas aledañas, y ésto se realiza cuando la población está ya capacitada económicamente. Su objetivo principal es el evitar los daños y molestias que ocasionan el escurrimiento superficial de las precipitaciones pluviales.

- Sistema Combinado.

Atendiendo a razones de índole económica es por lo que se dan los sistemas combinados, los cuales se encargan de colectar tanto las aguas residuales provenientes de casas, industrias etc., como la colección de aguas pluviales, pero independientemente de esto el proyecto se debe realizar planeando sistemas separados. Y una desventaja es que se tiene tubcrias dobles.

De acuerdo con lo establecido por la Ley Federal de Aguas, las aguas sanitarias cuyo• volumencs son mayores deben someterse a un tratamiento, y las aguas pluviales uniearnente deben ser desalojadas.

# 2.- ESTUDIOS PREVIOS AL DISEÑO.

# 2.1 Generalidades. Periodos Económicos.

### Generalidades.

Para efectuar los proyectos de la obras que integran el sistema de alcantarillado de localidadcs wbanas, se debe contar con la siguiente infonnación.

- Nombre completo de la localidad, Municipio y Estado a que pertenece.
- Población del último censo oficial.
- Población actual estimada.
- Población de Proyecto.
- ·Clima.
- ·Dotación
- Aportación (80% de la Dotación).
- Comunicaciones.
- Economía.
- Aspeclo de la localidad indicando el tipo de edificaciones con que cuenta.
- Localización en un plano de vías de comunicación.
- Plano mostrando la zona de la localidad que cuento con el serncio de agua potable.
- Longitud de la red.
- Naturaleza del sitio de vertido.
- Siatcma de eliminación.
- Velocidadea: Minima y Máxima.
- Gastos: Mínimo, Medio, Máximo Instantáneo y Máximo Extraordinario.

Periodo Económico del Proyecto.

La construcción de ésta clase de obras origina fuertes inversiones, por lo cuál deben. proyectarse para servir eficientemente a un número de habitantes mayor que el existente cuando se elabore el proyecto.

Consecuencia de ello es que el lapso en que se proyecte proporcionar servicio eficiente sea amplio; pero no demasiado porque el costo de la obra aumentaría notablemente.

La dctcnninación del tiempo durante el cuál so proyecte proporcionar servicio eficiente, al cuál suele llamarse período económico de la obra, debe hacerse también atendiendo a la vida útil de los materiales que se utilicen en la construcción del sistema.

La Comisión Nacional del Agua se auxilia del estudio de factibilidad tècnica y económica que en cada caso particular se realiza, su valor queda generalmente comprendido entre los siguientes períodos.

Para poblaciones de 2,500 a 15,000 hab.: 6 a 15 años Para poblaciones con más de 15,000 hab. :15 a 20 años

Siempre se debe utilizar el mismo período económico usodo en el proyecto de agua potable.

## 2.2 Topograffa.

Se deberá hacer un levantamiento detallado del área por drenar y de las áreas adyacentes que en el futuro puedan contribuir al sistema. Los levantamientos deben ser lo suficientemente completos para mostrar la localización y elevación de todas las calles. corrientes, ferrocarriles, carreteras, parques y otras características que puedan alterar el provecto. También debe mostrar la localización de la planta de tratamiento y planta de bombeo (en caso de que las lleve) y los accesos más apropiados.

Si se realiza un levantamiento aerofotogramétrico será necesario realizar un levantamiento terrestre por las tuberías principales de provecto y de las existentes en su caso.

De preferencia tratar de tener el levantamiento topográfico en las siguientes escalas: 1:2000 ó 1:5000. Y para el emisoríos) tener un plano detallado de la localización de la(s) linea(s).

- En planta a escalas de 1:1000 a 1:500

- En perfil a escalas de 1:100 a 1:500

### 2.3 Patrones de Configuración de los Sistemas.

El tipo de sistema de alcantarillado dependerà fuertemente de la topografia del terreno, tratando siempre de aprovechar al máximo las pendientes, y ubicar las tuberías principales en canales de drenaje natural.

Los sistemas de alcantarillado se hacen para buscar la trayectoria más corta hacia los sitios de vertido.

- Modelo Perpendicular.

En el caso de una comunidad a lo largo de una corriente, con el terreno inclinándose suavemente hacia clla, lo mejor es colocar las tuberías secundarias perpendiculares a la corriente y si se requiere, que descarguen a un colector cercano a la corriente, como se muestra en las figuras J.! y 1.2.

-1\!odelo en abanico.

Este modelo concentra hacia ol interior los flujos desde las orillas y origina una sola descarga. Sin embargo, sus drenajes màs largos cruzan con frocuencia los distritos congestionados, en èste caso es dificil aumentar la capacidad del sistema, pero se pueden construir colectores de alivio cuando las comunidades crecen y aùnan su caudales. Ver figura 1.3.

- Modelo radial.

En èste modelo las aguas fluyen hacia afuera desde el corazòn de la comunidad como si fuese a lo largo de los rayos de una rueda. Las lineas son relativamente pequeñas y cortas, pero pueden multiplicarse el número de obras de tratamiento. Ver figura 1.4.

-Modelo con sbtemu a diferentes niveles.

En éste modelo si la comunidad está construida en una serie de niveles, el proyecto se resuelve dividiendo el área de drenado en una serie de *zonas* más o menos paralelas de diferente elevación que se prestan a sí mísmas para interceptarse separadamente. En éstos casos pudiese llegar a ser necetaria una estación de bombeo en las zonas más bajas. Ver figura 1.5.

Todos estos modelos de alcantarillado funcionan como canal ya que las tuberías trabajan parcialmente llenas. Y en el caso del emisor que es el enlace del sistema con la planta de tratamiento y posteriormente con la obra de vertido, puede funcionar como canal, si es así, requiere de pozos de visita; pero. Cuando el flujo es bombeado, no requiere de pozos de visita y por lo general se utiliza tubería de asbesto-centento. E incluso la tubería puedo trabajar a presión sin que el flujo sea bombeado, esto ocurre cuando la tubería trabaja por gravedad a tubo lleno.

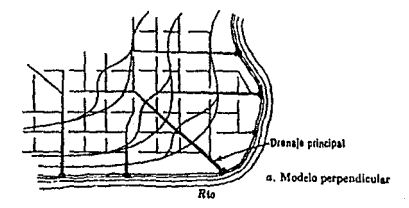

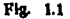

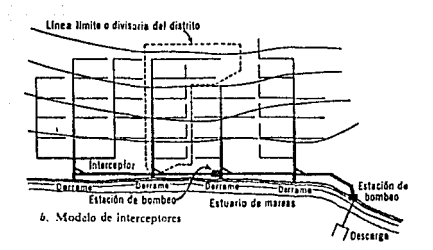

Flg. 1.2

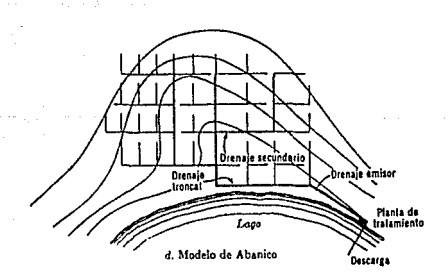

Flg. 1.3

l.

14

 $\bullet$ 

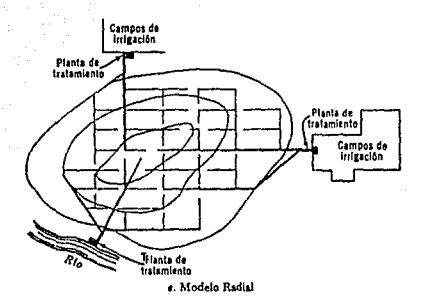

Flg. 1.4

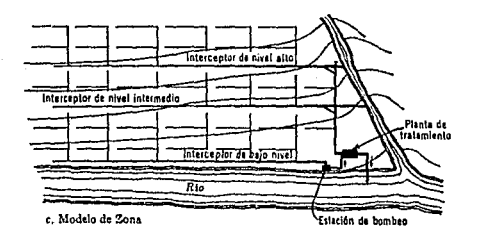

Flg. 1.5

Independientemente del sistema que se utilice, la disposición de las atarjeas pueden ser en bayoneta o en peine. Ver figuras 1.6 y \.7.

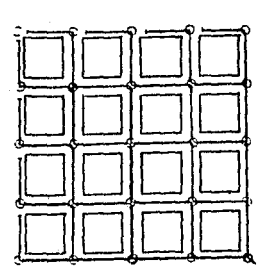

DISPOSICION EN BAYONETA

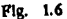

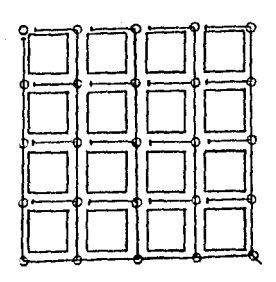

DISPOSICION EN PEINE

Fig. 1.7

# 2.4 Nomenclatura de los Conductos.

La nomenclatura a utilizar se podrà ver en las figuras 1.8, 1.9, 1.10 y 1.11.

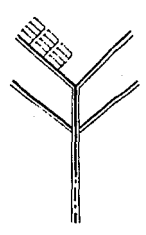

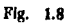

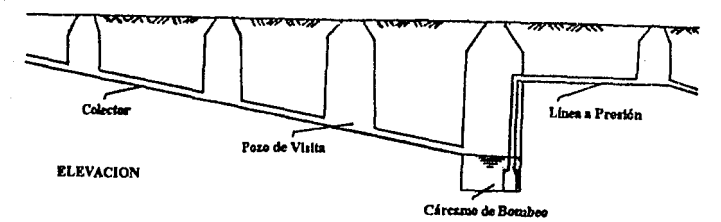

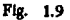

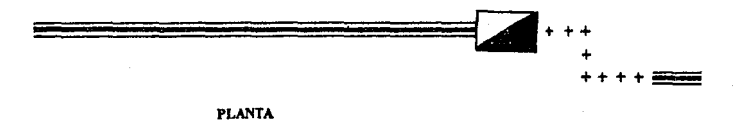

Flg. 1.10

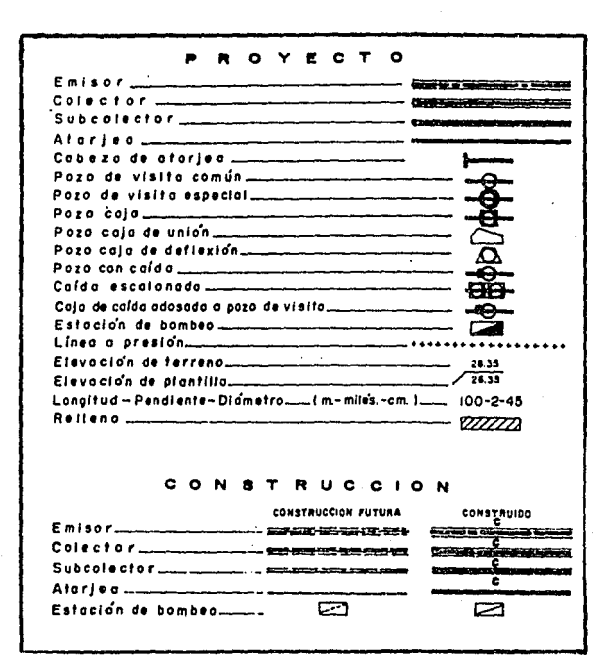

Fig. 1.11

 $18 -$ 

# 3. -SISTEMAS DE RECOLECCION DE AGUAS

3.1 Estimación de las Aportaciones.

La apertación es la cantidad de aguas residuales que proporciona cada habitante al sistema diariamente en promedio durante el año, y va que ésta aportación es refleio del servicio de agua potable se considera del 75% al 80% de la dotación de agua potable. A lo largo del curso se considerará el 80%.

Aportación = (80%) Dotación

El periodo económico de un proyecto es el lapso en el cuál el sistema funciona en forma eficiente.

Otro factor importante es la predicción de población, la cuál esta basada en los censos, algunos métodos son los siguientes:

- Método Animético.

- Método Geométrico por Porcentaies.

- Método Geométrico por Incremento Medio Total.

- Método de Folwell.

- Método Exponencial.

- Tasa de Crecimiento Anual.

A continuación se muestra el desarrollo y resultado de cada uno de éstos métodos con un ejemplo.

Actualmente se acostumbra calcular 3 poblaciones:

- Condiciones inmediatas.
- Condiciones a corto plazo.
- Condiciones a largo plazo.

Nota: Este ejemplo esta hecho con las datos del censo de 1980 y no se calculan la

tres poblaciones.

Localidad - Villahermosa, Tabasco.

Censos Oficiales:

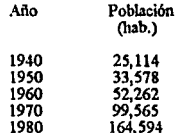

- Método Aritmético.

$$
P = Po + \Delta n
$$

dónde:

 $P =$  Población en habitantes

Po = Población inicial de habitantes.

 $\Delta$  = Incremento anual de población.

n = Número de años.

 $\overline{\mathbf{2}}$ 

 $164,594 = 25,114 + (40)$  $\Delta$  = 164,594 - (25,114/40)  $\Delta$  = 3,487 habiaño

Para el año 1990

Ej:

 $P = 164.594 - 3,487(n)$  $P1990 = 164,594 + 3,487(10)$ Pl990 = 199,464 hab dónde n=IO

Para el año 2005

 $n = 25$  ====>  $P2005 = 251,769$ 

# - Método Geométrico por Porcentajes.

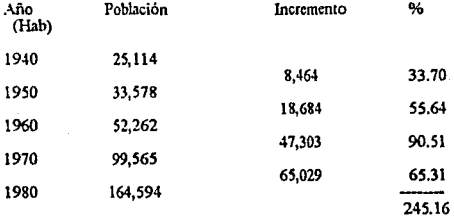

Promedio =  $245.16 / 4$  décadas

Promedio =  $61.29$  % por década

 $P1990 = 164,594 \times (1.6129) = 265,474$  hab.  $P2000 = 265,474 \times (1.6129) = 428,182$  hab.  $P2010 = 428,182 \times (1.6129) = 690,616$  hab.  $P2005 = 428,182 + ($ (690,616 - 428,182) $/10$ ) s 5  $P2005 = 559,399$  hab.

- Método Geométrico por Incremento Medio Total.

$$
P = Po(1 + r)^n
$$

### dónde:

P = Población en hab. Po = Población inicial en hab. r = Porcentaje de interés compuesto. n = Número de años.

Ej:

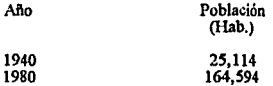

# Sustituyendo:

 $164,594 = 25,114 \times (1 + r)^{40}$  $1+r=164,594/25,114$  $1 + r = 1.0481$ 

# Por lo tanto:

 $P2005 = 164,594 \times (1.0481)^{25}$ P2005 = 532,699 hab.

# -Método de Folwell.

$$
P = A + B(X'C)
$$

dónde:

$$
A, B, C =
$$
 **Constantes.**

P = Población.

 $X =$  Tiempo (decenios).

Fj:

Se dá como origen 1960

dónde: X=O

Sustituyendo:

$$
52,262 = A + B(0)^\circ C
$$
  
A = 52,262

En 1970

# $X = 1$

*99,565* = 52,262 + B(l)"C  $B = 99,565 - 52,262$  $B = 47,303$ 

En 1980

 $X=2$ 

 $164.594 = 52.262 + 47.303(2)^{\circ}C$  $47,303(2)$  °C = 164,594 - 52,262  $2^{\circ}$ C = (164,594 - 52,262)/47,303  $C = \log 2.3747/\log 2$  $C = 1.2478$ 

Entonces:

 $P = 52,262 + 47,303(X^{\wedge}1.2478)$ 

Para el año 1990  $X = 3$ 

 $P1990 = 52,262 + 47,303(3^2).2478$ 

Pl990 = 238,574 bah

Para el año 2005  $X = 4.5$ 

 $P2005 = 52,262 + 47,303(4.5^{\circ}1.2478)$ P2005 = 361,268 hab

- Método ExponenclaL

 $P(t) = P(t)e^t c t$ 

dónde:

 $P(t) = Población deseada.$ 

 $t = #$  años posterior al año inicial.

 $P(i) = Población inicial.$ 

 $c =$  Constante.

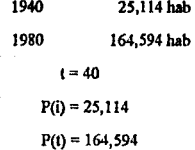

```
P(t) = P(t)e^t c t
```
Sustituyendo:

 $164,594 = 25,114$  o'c(40)  $e^{\sqrt{40c}} = 164,594/25,114$  $c$  40 $c = 6.5539$  $40c = ln 6.5539$  $40c = 1.88$  $c = 1.88/40$  $c = 0.047$ 

Para el año 1990 1~50

 $P1990 = 25,114$  e $^{\circ}0.047(50)$ 

P1990 = 263,335 hab

Para el año 2005  $t = 65$ 

 $P2005 = 25,114$  c $^{\circ}0.047(65)$ 

P200S = 532,949 hab

Ej:

# - Tasa de Crecimiento Anual.

$$
P = Po(1 + (T/100))^n
$$

Despejando T:

 $T = ((P/Po)^{1/n} - 1)100$ 

dondo:

 $P =$  Población final.

Po = Población inicial.

 $n =$  # de años del periodo.

Sustituyendo:

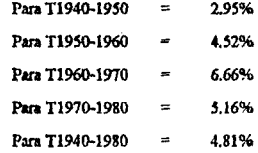

Incremento porcentual anual =  $24.10/5 = 4.82%$ 

24.10%

Total

Sustituyendo en:

$$
P = Po(1 + (T/100))n
$$

Para ci año 1990

Para el año 2005

 $P2005 = 533.971$  hab
3.2 Cálculo de los Gastos Básicos de Diseño.

A continuación se verá como calcular los diferentes tipos de gastos para un proyecto.

- Gasto Medio.

año. Es el gasto que aporta la población en la unidad de tiempo en promedio duranto el

La expresión para calcular el gasto medio diario es la siguiente:

 $Qm = P(Ap)/86.4$ 

dónde:

Qm = Gaslo Medio. Ap = Aportación de Ag!ias Negras en 11/hab/dla.  $P =$  Población en miles de habitantes. 86.4 = Cantidad de segundos en un dia.

• Guto Máximo Instantáneo.

La estimación para calcular el gasto máximo instantáneo es la siguiente:

$$
Qmi = M * Qm
$$

d6ndo:

Omi = Gasto Máximo Instantáneo. Qm = Gasto Medio.

l8

 $M =$  Es un coeficiente que cuantifica la variación máxima instantánea, considerandoel número máximo probable de descargas simultáneas

Nota: el cálculo de éste coeficiente se verá en el capítulo 3.3.

- Gasto Máximo Extraordinario.

En éste caso se considerará un márgen de seguridad previendo los excesos de aportaciones que puede recibir la red debido a:

- Un evento explosivo demográfico Improvisto.

- Aguas phrviales que caen en los patios particulares y que van a parar al sistema de alcantarillado sanitario.

Estos valores varian de 1.00 a 2.00 el cuál es multiplicado por el Gasto \*Màximo Instantáneo. Para efectos de proyecto se considera el valor de 1.5, ya que las aguas pluviales deben eliminarse en un sistema por separado.

Qmc = 1.5 Qmi

donde:

Ome = Gasto Máximo Extraordinario Qmi = Gasto Máximo Instantáneo

- Gasto Mlnlmo.

En un proyecto generalmente se considera gasto mínimo a la mitad del gasto medio  $Omin = 0.5$   $Om$ 

También existen datos de proyecto para cada tramo en función de DL (densidad de Población) y Laeum (longitud acumulada). A continuación se describen dichas fórmulas:

DL = Población de Proyecto .' Lt

Qm = (DL (Lacwn) Aportación)/ 86,400

 $M = 1 + (14/(4 + \sqrt{(DL(Lacum))/1000)})$ 

dónde:

DL = Densidad de Población. Lt =Longitud Total de la Red. Om = Gasto Medio. M = Coeficiente de Variación.

JO

A continuación se muestra la tabla 3.1 obtenida de las normas de proyecto para obras de alcantarillado sanitario que toma en cuenta el número mínimo probable de descargas simultáneas.

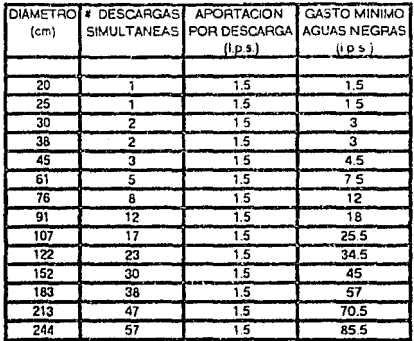

TABLA 3.1

3.3 Fórmulas y Coeficientes Experimentales de Variación.

- Coeficiente de Variación.

El coeficiente de variación es aquél que cuantifica la variación máxima instantánea de las aportaciones de aguas negras. Existen varios criterios para calcular ésto coeficiente, pero el establecido por las normas vigentes es el coeficiente de Harmon, mediante la siguiente fórmula:

$$
M = 1 + \frac{14}{4 + \sqrt{P}}
$$

dónde:

M = Coeficiente de variación P = Población servida en milesde habitantes

Ya que un sistema de alcantarillado de aguas negras es reflejo de la red do distribución de agua potable, se tiene que el gasto máximo horario necesario en un sistema de agua potable es:

$$
Qmh = (1.2)(1.5)Qm
$$
  
Onth = 1.8 Om

Equiparando ésta ecuación tenemos que  $M = 1.8$  y sustituyendo este valor en la fórmula de Harmon obtenemos una población de 182,250 habitantes.

Por lo tanto:

- Para una población menor o igual a 182. 250 habitanlcs se ulilizará ta ecuoción de Harmon para obtener el coeficiente de variación.
- Para una población mayor o igual a 182.250 habitantes se tomará como cocficicnle de variaciónel valor de l. 8.
- Para una Población menor a 1000 habitantes se tomará como valor de P = 1 y por lo tanto el coeficiente de variación será de 3.8.

• Coeficiente de Seguridad.

Los valores de éste coeficiente oscilan entre  $1.00 \times 2.00$  cómo se vió en el inciso 3.2, y para proyectos se utiliza un valor de 1.5.

Esre coeficiente de seguridad es utilizado para contemplar los siguicnlcs eventos:

• Crecimiento demográfico incapcrado ó explosivo.

33

• Por el gasto pluvial que cae en los patios particulares.

Eiemplos:

Calcular los datos de proyecto para los siguientes casos:

1) Población =  $40,000$  hab.

Clima templado

Dotación = 200 lu/hab/día Este valor fue obtenido de la tabla de dotación de agua potable de acuerdo a el clima y No. de habitantes. Aportación = 0.80(200) Aportación = 160 lt/hab/día

Qm = P(Aportación)/86.4  $Qm = 40(160)/86.4$  $Qm = 74.1$  1.p.s.

 $M = 1 + \frac{14}{4 + \sqrt{40}}$  $M = 2,356$ 

 $Qmi = M * Qm$  $Omi = 2.356(74.1)$  $Qmi = 174.5$  Lp.s.

 $Qme = 1.5 Qmi$  $Qme = 1.5(174.5)$ Qme = 261.8 1.p.s.

 $Qmin = 0.5 Qm$ Qmin =  $0.5(74.1)$  $Qmin = 37.0$  Lp.s.

# 2) Población= 1'100,000 hab.

Clima cálido

Dotación = *3SO* ltlhabldfa

Este valor fue obtenido dc la tabla de dotación de agua potable de acuerdo a el clima y No. de habitantes. Aportación =  $0.80(350)$ Aportación= 280 lt/hab/dla

 $Qm = 1,100(280)/86.4$ Qm = *3S6S* **l.p.1.** 

 $M = 1.8$  por ser una población mayor a 182,250 hab.

 $Qmi = 1.8(3565)$  $Omi = 6417$  1.p.s.

 $Qmc = 1.5(6417)$  $Ome = 9625$  Lp.s.

Qmin = *O.S(3S6S)*   $Qmin = 17821.p.s.$ 

3,

Cálculo Hldráulico de Colectores y Subcolectores.

En un sistema de agua potable los gastos son proporcionales a la longitud acumulada, pero en un sistema de alcantarillado sanitario no lo son, ya que se tiene un coeficiente "M" que considera el número máximo probable de diagramas simultáneos.

Por lo Lmto en cada tramo de IUberia principal se deberán calcular gasto de proyecto.

Se debe contar con los siguientes datoo:

- Lt = LongilUd total de la red.

- Población total do proyecto.

- Aportación.
- Longitud acumulada.

*Y* calcular los siguientes:

- DL = Densidad de población (Hab/m).

DL = Población Proyecto / Lt

- Población servida= (DL) (Lacum)
- Qm = Gasto medio.
- M = Coeficiente de variación.
- Omi = Gasto máximo instantánco.
- Ome = Gasto máximo extraordinario.

• Qmin = Se considera la tabla 3.1 que toma en cuenta el número núnimo probable de descargas **simultáneas.** 

3.4 Velocidades de escurrimiento permisibles, Profundidades mínimas, Materiales y diámetros comerciales.

Velocidades de Escurrímiento Permisibles.

Para calcular la velocidad del agua en las tuberías se empleará la Fórmula de Manning, utilizando las relaciones hidraúlicas y geométricas de esos conductos.

$$
\frac{1}{\sqrt{1-(\frac{1}{\sqrt{1-(
$$

dónde:

Vt = Velocidad media de escurrimiento del tubo (m/seg).

n =Coeficiente de rugosidad.

D = Diámelro interior (cm).

S =Pendiente geométrica del conducto expresada en milésimas.

El valor de "n" para tuboe de concreto prefabricados es de 0.013 y para tubos colados en el lugar de 0.016.

Para obtener directamente el gasto en L.P.S. se recomienda:

 $Ot = \pi D^2/40$  \* Vt

dónde:

Ot = Gasto de la tubería en L.P.S.  $\pi$  D<sup>o</sup>2/40 = Area del tubo para L.P.S.  $Vt = Velocidad$  en la tubería en m/seg.  $D =$  Diámetro interior en cm.

A continuación se muestra mediante diagramas el procedimiento para calcular las velocidades.

Diagramas 3.2 y 3.3.

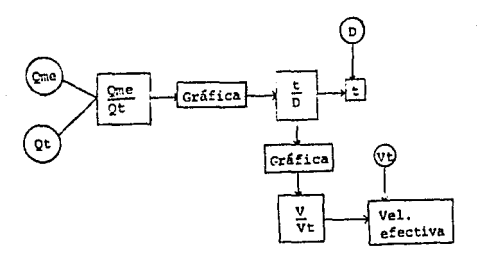

38

Verificar  $y \le 3.00$  m/seg

#### Diagrama  $3.2$

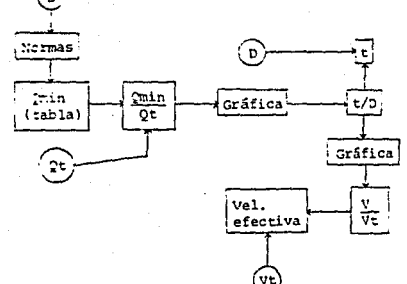

Verificar  $0.30 \text{ m/sec}$ .. à.

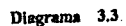

### Pendientes Limite. (S)

Las pendientes de las tuberías deben ser tan semejantes como sea posible a las pendientes del terreno con el objeto de tener excavaciones minimas.

Si la pendiente es muy grande se tienen problemas de erosión y desgaste de la tuberú debido a la gran velocidad del Oujo.

Si la pendiente es escasa se tienen problemas de asolves excesivos que pueden Dcg.v a tapar la tubcria debido a la poca velocidad del Dujo.

Las fórmulas a utilizar para el cálculo de pendientes son las siguientes:

• Fónnula de Manning.  $-S = ((Vt)(n)/R^2/3)^2$ 

• Caso Normal.

## Minlma Normal.

Se acepta c6mo pendiente mlnima aquolla que produce una velocidad de 0.60 m/seg a tubo Ileno.

#### Máxima Normal.

So acepta cómo pendiente máxima aquélla que produce una velocidad de 3.00 m/scg a tubo lleno.

- Caso Excepcional.

Minima Excepcional.

La pendiente mínima del tubo debe ser la que produce con el Qmin de la tabla 3.1 una velocidad de 0.30 m/sog con un tirante igual ó mayor de 1.5 cm. Diagrama 3.4.

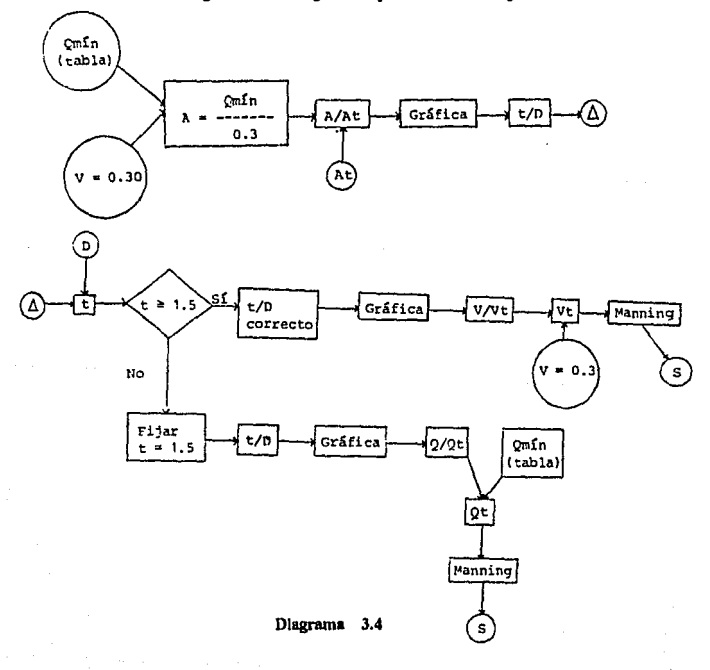

Máxima Excepcional.

La pendiente máxima debe ser la que produzca con Qrnin de la tabla 3.1 una velocidad siempre menor que 3.00 m/seg con un tirante igual ó mayor de 1 cm. Diagrama

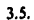

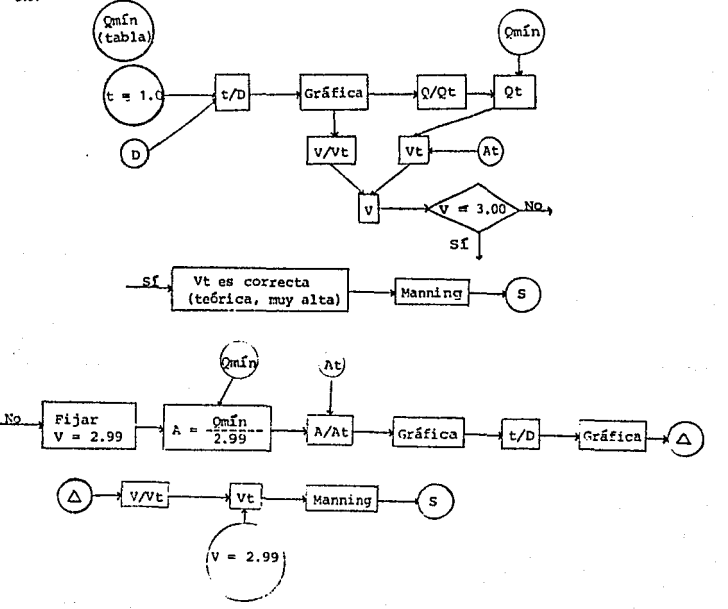

Diagrama  $3.5$ 

Ejemplo:

Efectuar el cálculo hidráulico del siguiente tramo decolector.

Pob. proy. = 225,000 hab.  $1.7 = 150.335$  m.

Aport. = 240 lt/hab/día

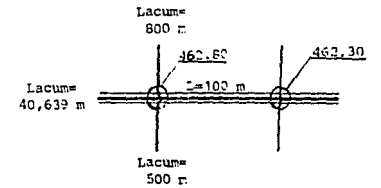

 $DL = 225,000/150,335$ 

 $DL = 1.4967$  hab/m

 $Lacum = 40,639 + 100 + 500 + 800$ Lacum =  $42.039$  m

Pob. servida = (DL)(Lacum) Pob. servida =  $(1.4967)(42.039)$ Pob. servida =  $62,920$  hab

Qm = (DL)(Lacum)(Aport)/86,400 Om = (1.4967)(42,039)(240)/86,400  $Qm = 174.8$  1.p.s.

 $M = 1 + (14/(4 + ((DL(Lacum))/1000)^21/2)$  $M = 1 + (14/(4 + ((1.4967(42,039))/1000)^{1/2})$  $M = 2.1733$ 

Qml=M•Qm Qml = 2.1733(174.78) Qml = 379.9 1.p.s.

Qme= 1.SQmi Qme = 1.5(379.85) Qme = 569.8 1.p.s.

Pendiente:

Para una mayor economía se adopta la pendiente del terreno para así evitar. sobreexcavaciones.

> $S = (462.80 - 462.30)/100$  $S = 0.005$  $S = 5$  mil*esimas*

De la fónnula:

$$
S = k * Q^2
$$
  
\n
$$
k = S/Q^2
$$
  
\n
$$
k = 0.005/(0.5698)^2
$$
  
\n
$$
k = 0.0154
$$

Con éste valor de k su busca en la tabla de constantes para atarjeas, subcolectores y colectores en tubería prefabricada (Tabla A) una tubería que cumpla con ésta constante.

v obtenemos una  $k = 0.0074135$ 

Por lo tanto:

Dnom =  $76$  cm Dint =  $76.2$  cm  $At = 0.456037$  m2  $K(prefabricada) = 0.00741356$ 

Utilizando la Fórmula de Manning:

 $Vt = (1/0.013)((76.2/400)^{2}/3)((5/1000)^{2}/1/2)$  $Vt = 1.80$  m/s

 $Qt = At * Vt$  $Qt = (0.456037)(1.80)$  $Qt = 0.8212 \text{ m}3/\text{seg}$  $Qt = 821.2$  1.p.s.

 $Q/Qt = 569.8/821.2$  $Q/Qt = 0.6938$ 

De la gráfica de  $t/D$  tenemos que con Q/Qt = 0.6938:

$$
vD = 0.62
$$

entonces:

 $t = 0.62(76.2)$ 

# $= 47.2$  cm

$$
V/Vt = 1.08
$$

entonces:

 $V = 1.08(1.8)$  $V = 1.94 \ m/s$ 

cómo

 $1.94 \text{ m/s} < 3.00 \text{ m/s}$ 

Esta velocidad es aceptable

- Para verificar la velocidad mínima:

Consultando tabla 3.1

Tenemos que para un Diametro de 76 cm un Qmin = 12.0 l.p.s.

Por lo tanto:

$$
Omin/Qt = 12/821.2
$$

 $Qmin/Qt = 0.0146$ 

De la gráfica t/D tenemos que con Qmin/Qt = 0.0146

 $$ 

entonces:

 $t = 0.0844(76.2)$ 

 $t = 6.4$  cm = 1.5 cm (tirante minimo)

46

y

 $V/Vt = 0.3602$ 

entonces:

 $V = 0.3602(1.80)$ V 0.65  $m/s = 0.30$  m/s (velocidad minima)

Las tuberías pueden llegar a trabajar en cualquiera de las siguientes formas:

- Funcionamiento con el gasto máximo extraordinario
- -Funcionamiento con el gasto mínimo.
- Funcionamiento a tubo fleno (el cuál es poco probablemas bién es un funcionamiento teórico para simplificar el cálculo).

En la mayoría de los casos las tubería no llegan a funcionar a tubo lleno, ya que representa un gasto mayor que Qme y más bién funcionan con gastos entre Qmin y Qme.

Funcionsmiento a Tubo Lleno.

En éste caso el cálculo se realiza de la siguiente manera:

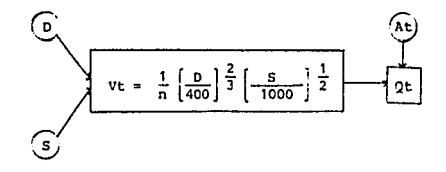

Diagrama 3.6

Funclonamknto con el Gasto Mátlmo que se Puede Conducir.

- Caso Nonnal.

Pendiente Minima Normal.

La Vt << 3.00 m/seg

V/Vt puede tener cualquier valor sin que Vefectiva > 3.00 m/seg.

En éste caso:

- Se tendrá un tirante cercano al tubo Ileno.

- El área hidráulica es prácticamente igual a ladel tubo lleno.

- El perimclro mojado si es considerablemente menor que el del tubo lleno.

De la gráfica t/D

Para  $t/D = 0.937$  $(Q/Qt)$ máx = 1.0757 ===> Qmáx = 1.0757Qt  $(V/Vt) = 1.105$  $=$  =  $\ge$  1 = 0.937D  $==$   $V = 1.105Vt$ 

Pendiente Maxima Normal.

La Vt =  $3.00$  m/seg

Si se resuelve semejante al caso anterior se tiene que:

La  $V > 3.00$  m/seg (fuera de normas).

Por lo tanto el gasto máximo que se puede conducir en éste caso, es el correspondiente a tubo lleno.

$$
t = D
$$
  

$$
V = Vt
$$
  

$$
Omax = Ot
$$

- Caso Excepcional.

Pendlente Minima Excepcional.

La Vt << 3.00 m/seg

Caso idéntico al de la pendiente mínima normal.

Pendlente Máxima Excepcional.

En éste caso:

- La tubería no puede trabajar a tubo lleno.

- El gasto máximo que se puede conducir es aquél que nos

produce una velocidad de 3.00 m/seg.

Y se calcula de la siguiente forma:

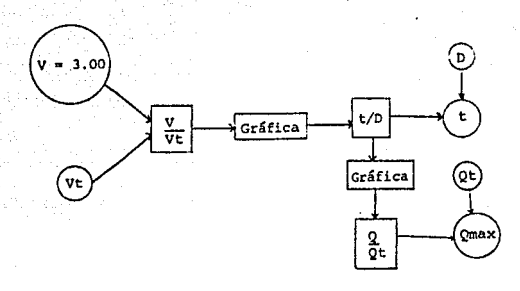

Diagrama 3.7

Funcionamiento con el Gasto Mlnlmo que se Puede Conducir.

En éste tipo de fimcionamicnto los cuatro casos ac calculan como se indica en el diagrama 3.8.

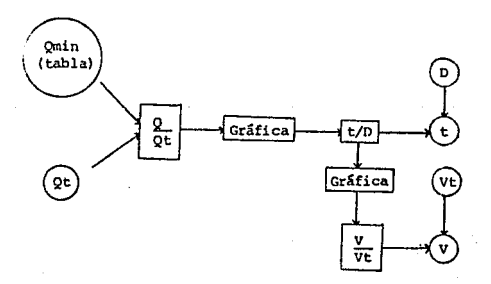

Diagrama 3.8

Pero siempro respetando las especificaciones indicadas por las normas.

- Caso Normal.

Pendiente Minima Normal.

La Vt ==  $0.60$  m/seg.

Pendlente Máxima Normal.

La Vt == 3.00 m/seg.

- Caso Excepcional.

Pendlente Minima Excepcional.

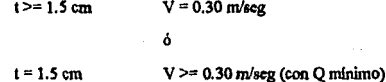

Pendiente Máxima Excepcional.

 $t > = 1.00$  cm

 $V < 3.00$  m/seg (con Q mínimo)

ó

 $V = 3.00$  m/seg (con O máximo)

En todas las pendientes se tiene que verificar lo siguiente para tuberías de concreto:

 $0.30$  m/seq. Vefectiva  $\leq$  3.00 m/seg بيدين

> $t > = 1.0 cm$ nara Smáx.  $t > = 1.5$  cm para Smin.

Pendientes Limite para Atarjeas de 20 cm de Diâmetro.

Pendlente Minima Normal.

Se tiene que:

 $D = 20.3$  cm  $V = 0.60$  m/seg  $n = 0.013$ 

Utilizando la fórmula de Manning:

 $0.6 = (1/0.013)((20.3/400)^2/2/3((5/1000)^21/2))$ 

Despejando S:

 $S = (((1000^31/2)(0.6)(0.013))/((20.3/400)^3/2/3)))^2$ 

 $S = 3.2$  milésimas == 4 milésimas

Este ajuste de  $S = 4$  milésimas se hace para lograr un mejor funcionamiento hidraúlico.

Pendiente Máxima Normal.

Utilizando la fónnula de Manning:

 $S = \left(\frac{(1000^21}{2} \times 3.0 \times 0.013\right) / \left(\frac{(20.3}{400}\right)^{2} / 2.3)\right)$ S = 81 milésimas

La condición más desfavorable en éste caso es de S  $=$  4 milésimas en cuanto al gasto conducido.

• Funcionamiento a Tubo Lleno.

Utilizando b fónnula de Manning;

 $Vt = (1/0.013)((20.3/400)^{2}/3)((4/1000)^{-1}/2)$  $Vt = 0.67$  m/scg

Entonces:

$$
Q = V * A
$$
  
Q = 0.67(0.032365)  
Q = 0.02168 m3/s  
Q = 21.6 1.p.s.

- Funcionamiento con el Gasto Máximo.

Fl gasto máximo que se puede conducir en éstas condiciones:

 $QmAx = 1.0757(21.6)$ 

## $Omax = 23.2$  Lp.s.

Cuando  $Q$ me  $\leq$  23.2 l.p.s. tenemos la seguridad de que se trata de tubería de 20 cm de diámetro.

Por lo tanto cuándo Ome > 23.2 1.p.s. se realizará el cálculo hidráulico:

- Si resulta aún de 20 cm ya no será necesario concluir el cálculo hidráulico.
- Si se requiere un diámetro mayor se deberá concluir el cálculo hidráulico.

Es necesario conocer la población que indudablemente se puede servir con una tubería de 20 cm de diámetro.

Hay dos métodos para el cálculo de la población servida:

- Tanteos suponiendo la población (diagrama 3.9).
- Suponiendo un volor do "M" (diagrama 3.10).

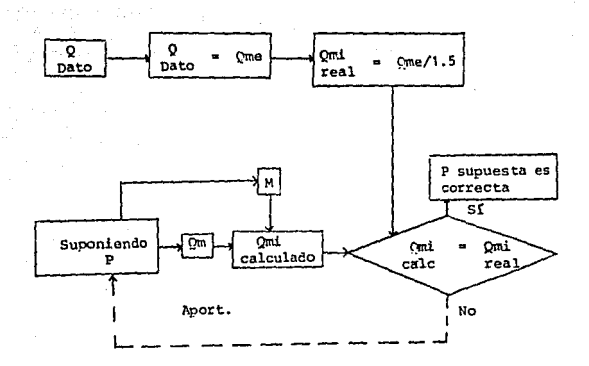

Diagrama 3.9

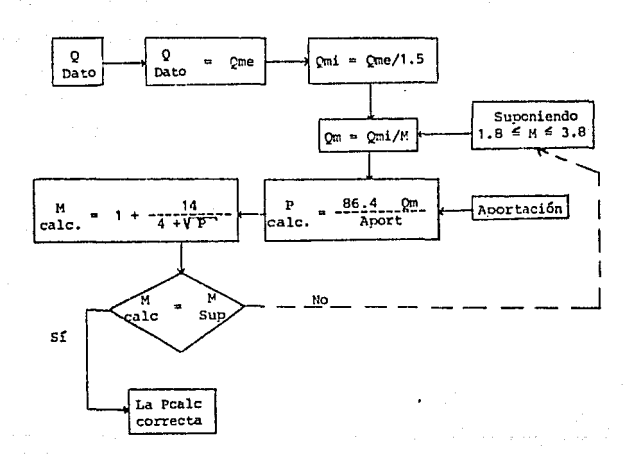

Diagrama 3.10

A continuación tenemos las tablas para las diferentes pendientes, con sus distintos diámetros y con cada uno de sus funcienamientos.

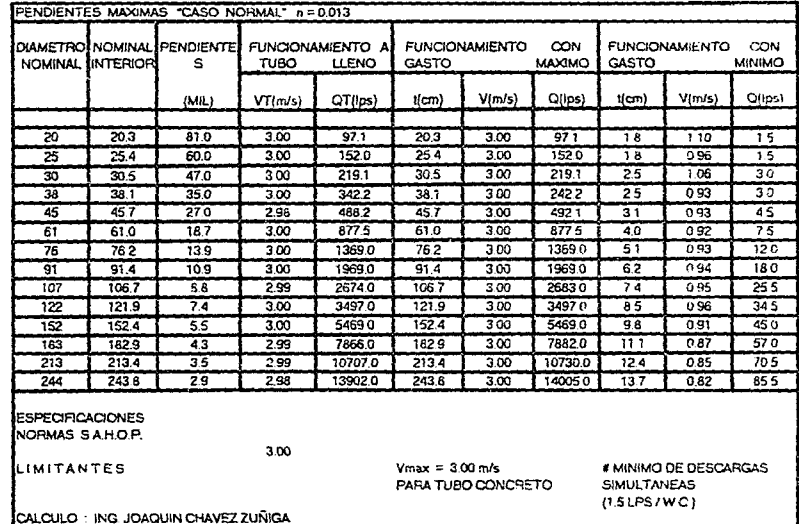

 $\mathfrak{L}$ 

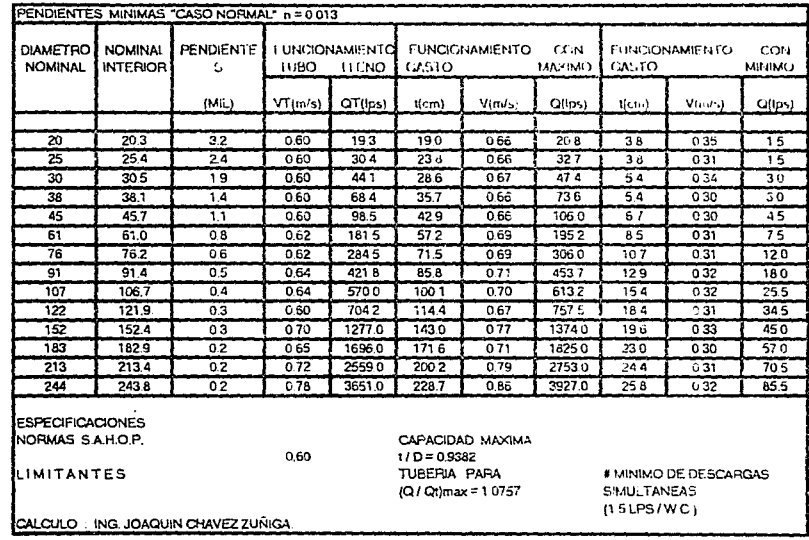

 $\mathcal{L}^{\text{max}}_{\text{max}}$ 

 $\mathbf{x}_i$ 

 $\mathcal{O}(\mathcal{O}_\mathcal{O})$  . The contract of the contract of the contract of the contract of the contract of the contract of the contract of the contract of the contract of the contract of the contract of the contract of the co

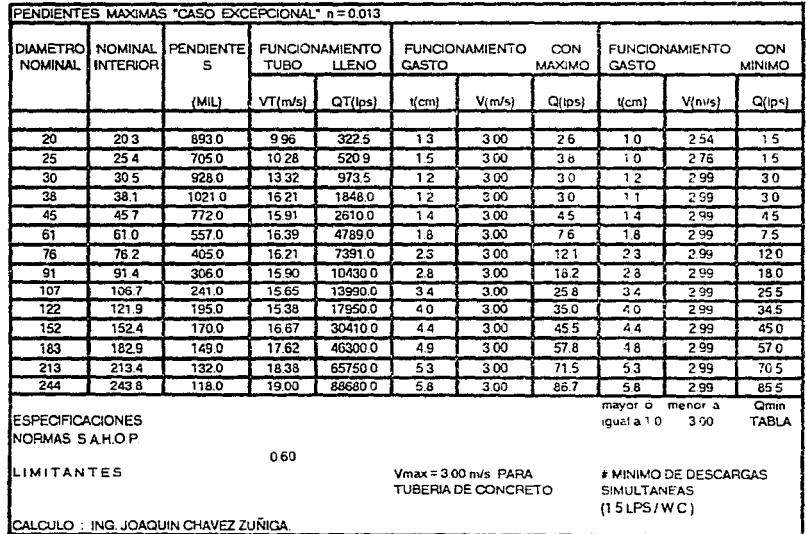

್ಯ

 $\alpha$  .

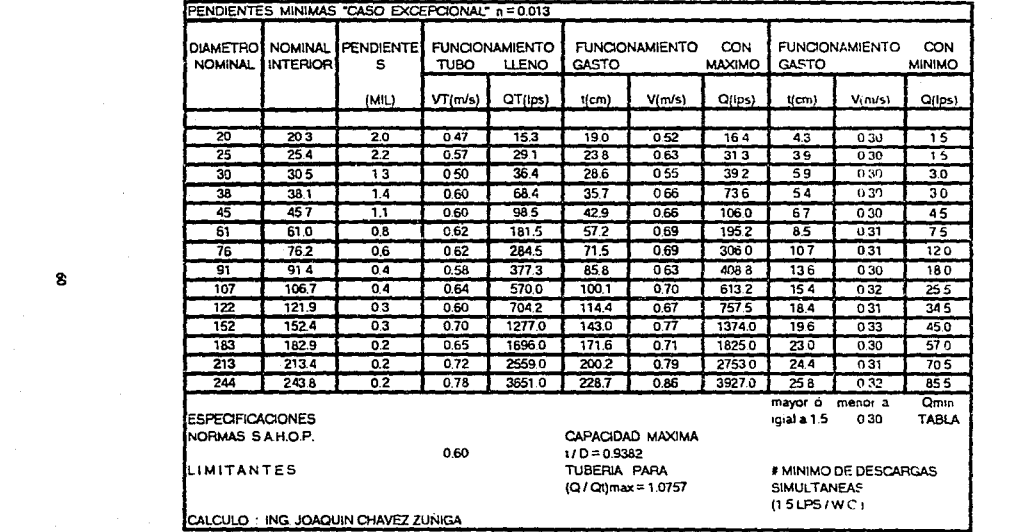

8

where we can consider  $\hat{f}_{\rm{max}}$  ,  $\hat{f}_{\rm{max}}$  ,  $\hat{f}_{\rm{max}}$ 

 $\sim 100$ 

## Profundidades Minimas.

El cálculo geométrico de atarjeas consiste en verificar:

Que el colchón necesario para evitar rupturas del conducto ocasionadas por cargas vivas sea de por lo menos 90 cm para diámetros de hasta 45 cm v de 1.00 a 1.50 m para diâmetros mayores. Y para la correcta conexión de las descargas domiciliarias al sistema de alcantarillado aceptando que ese albañal exterior, tendrá como minimo una pendiente geométrica de 1% y que el registro interior más próximo al paramento del predio, tenga una profundidad minima de 60 cm.

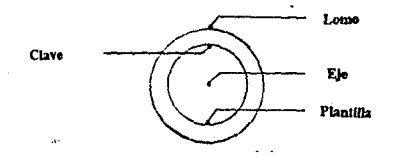

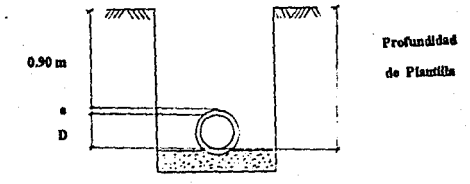

## Para  $D = 20$  cm

## $e = 1.9$  cm

Profundidad de plantilla =  $0.90$  cm + D + e Profundidad de plantilla = 1.12 cm.

En la práctica se acostumbra para tuberías de 20 cm de diámetro una profundidad mínina de  $1.20$  m y para pozos de visita cabeceros de  $1.50$  m.

- Que se cumpla con las pendientes limite.

- Verificar que la separación máxima entre pozos de visita sea:

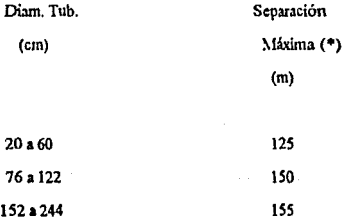

(\*) Existiendo una toleracia de un 10 % más.

Materiales y Diámetro Comerciales.

En la Tabla "A" se podrán apreciar los materiales y diámetros más utilizados en los sistemas de alcantarillado, con su respectivas profundidades mínimas de plantilla.

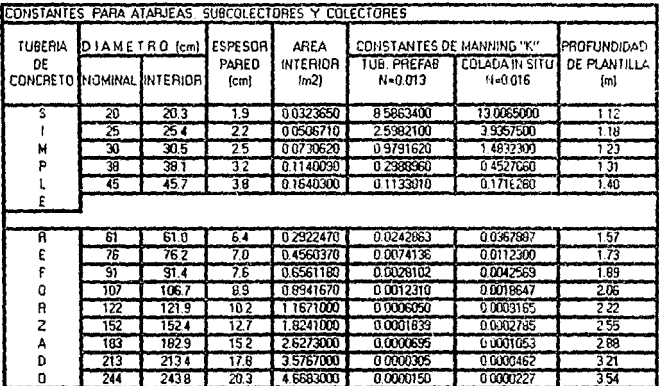
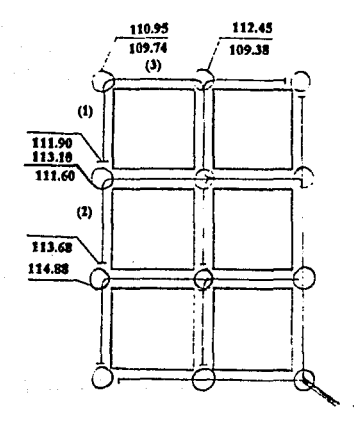

A continuación tenemos un ejemplo para calcular profundidades de plantilla.

Considerando una tubería de 20 cm de diámetro y una profundidad mínima de  $1.20 m.$ 

Longitud del tramo = 80 m

Para que "S" nos dé en milésimas utilizaremos la longitud del tramo =  $0.080$ .

 $S = (113.10 - 110.95) / 0.030$ 

 $S = 26.80$  milésimas == 27 milésimas

 $CPI = 113.10 - 1.20$  $CPI = 111.90$ 

 $CP2 = 111.90 - 0.027(80)$  $CP2 = 109.74$ 

Por lo tanto:

 $Proof2 = 110.95 - 109.74$ Pro $22 \approx 1.21$  m

 $(2)$ 

Considerando una tuberia de 20 cm de diámetro y una profundidad mínima de

 $1.20<sub>m</sub>$ 

 $CP1 = 114.88 - 1.20$ 

65

 $\langle 1 \rangle$ 

## CPI = 113.68

Ya que se trata de un pozo cabecero se tomara como profundidad mínima 1.50 m.

CP2 = 113.10 • l.SO CP2= 111.60

 $S = (113.68 - 111.60)(0.080)$  $S = 26$  mil.

(3)

Este tramo está en contrapendiente, y ya que se trata de una tubería de 20 cm de diámetro se tomará  $S = 4$  milésimas que ea la pendiente mínima para éste tipo de tubería.

> $CP1 = 109.74$ CP2 = 109.74. (0.004(90))  $CP2 = 109.38$

 $Prof2 = 112.45 - 109.31$  $Proof2 = 3.01 m$ 

## 3.5 Datos para un Proyecto.

Los datos necesarios para la elaboración de un proyecto de alcantarillado sanitarios son los siguientes:

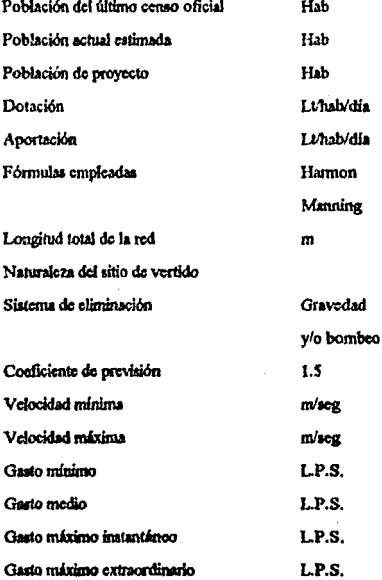

3.6 Elaboración de un Pequedo Proyecto para la Red de Recolecc16n de Aguas Negru.

#### Memoria Descriptiva:

El objetivo de la memoria descriptiva es tener toda la información necesaria de la localidad donde se va a realizar el proyecto.

A continuación se realizará un pequeño proyecto ficticio para la recolección de Aguas Negras.

### Generalidades.

El fraccionamiento "LAS ARBOLEDAS" se provectó debido a las necesidades de vivienda y descentralización de la vida urbana, en particular, del Distrito Federal.

Se encuentra ubicado al sur de la población de Cuautia, en el estado de Morelos. Se puede llegar por carretera ónicamente, viniendo de Cuernavaca, que se encuentra al noroeste; por el sureste viniendo de Atlixco, o bien, por el suroeste viniendo de Iguala. El tipo de clima de la región es cálido (24-32 °C aprox.), en la mayor parte del año.

Este fraccionamiento se proyectó para una población de 11,500 habitantes. El tipo de vivienda es de interés social. El tipo de personas que lo habitarán es de clase económica modia.

Contará con todos los servicios: agua potable, drenaje, alcantarillado, encrefa clóctrica, calles pavimentadas, etc.

En lo que respecta a la población más cercana, que es Cuautla (a 5 km.), esta cuenta con la mayoría de los servicios. Sus calles están pavimentadas en un 60% aprox. Esta ciudad es famosa por sus baíncarios de aguas termales sulfurosas, siendo esta la principal atracción para los visitantes y una buena fuente de ingresos para sus habitantes.

A continuación se muestra el croquis del proyecto. Las cotas siempre deberán ir referidas en m.s.n.m. (metros sobre el nivel del mar). En éste ejemplo como es ficticio se tomarán las siguientes cotas.

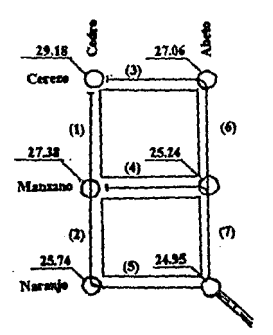

## Datos de Proyecto.

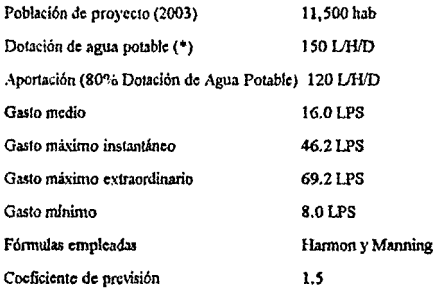

(\*) De la tabla de dotación de agua potable.

Memoria de Cálculo.

Cálculo de Gastos de Proyecto:

- Dotación de agua Potable.

Clima cálido 150 L/H/D

Aport =  $150(0.8)$ 

Aport = 120 L/H/D

- Gasto medio.

- Aportación.

 $Qm = Pob(Aport)/86,400$  $Qm = 11,500(120)/86,400$  $Qm = 15.97 = 16.0$  LPS

• Coeficiente de Hannon.

$$
M = 1 + 14/(4 + \sqrt{P})
$$
  
M = 1 + 14/(4 + \sqrt{11.5})  
M = 2.89

• Gasto Máximo Instantáneo.

Qmi=M•Qm Qmi = 2.89(16.0) Qmi = 46.24 LPS =~ 46.2 LPS

• Gasto Máximo Extraordinario.

Qmc=UQmi Qmc = l.S (46.2) Qmc = 69.3 LPS == 69.3 LPS

• Gasto Mínimo.

Qmin=O.S Qm Qnlin = O.S(l6.0) Qmin = 8.0 LPS

• Otros dal06.

• Densidad de Población

$$
DL = \text{Pob. Proy.}/Lt
$$

$$
DL = 11,500/840
$$

$$
DL = 13.6905
$$

A continuación se flena ta tabla P-1 de la siquiente forma:

- La columna (1) Indica el tramo en estudio.
- $-$  La columna (2) es la longitud propia del tramo (m).
- La columna (3) es la longitud tnbuLiria en el crucero cncstudio (m).
- La columna (4) es ta longitud acumulada para el tramo (m).
- La columna (5) es la población servida (hab) la cuál es obtenida de la siguiente forma:

Pob. seruda = (DL)(Lacurn)

- La columna (6) es el gasto mínimo que va a conducir la Tubería (LPS). Según Tabla 3.1
- La columna (7) es el gasto medio (LPS) obtenido con la fórmula:

 $Om = Pob(AportV86,400$ 

- la columna (8) es el coeficiente de Harmon obtenido con la fórmula:

 $M = 1 + 14/(4 + \sqrt{p})$ 

• La columna (9) e• d gasto tnbimo (LPS) obtenido con la fónnula;

Qrnáx=M• Qm

- La columna (10) es el gasta máximo extraordinario (LPS) obtenido con la f6mmla:

Qmc=l.SQmax

- La columna (11) es la pendiente del tramo en cuestión (mil6slmas).
- La columna (12) es el diámetro de la tubcria a utili>ar obtenido con la siguiente fónnula:

 $K = S/O^2$ 

- La columna (13) es la velocidad a tubo lleno (mis) c.alcnlada con la fórmula de Manning.
- La columna (14) es el gasto a tubo lleno (LPS) calculado con la fórmula:  $Ot = AtVt$
- La colunina (15) es la relación del gasto mínimo entre el gasto a tubo lleno Q/Ot.
- La columna (16) es la relación del tirante entre el diámetro obtenida de la gráfica de elementos de una atarica parcialmente llena con el valor de Q/Qtmin.
- La columna ( 17) es la relación de V /Vt obtenida de la gráfica de elementos de una atarica parcialmente llena con el valor de t/d mín.
- La colunma ( 18) es la relación del gasto máximo extraordinario entre el gasto a tubo lleno Q/Qt.
- La columna (19) es la relación del tirante entre el diámetro obtenida de la gráfica de elementos de una atarjea parcialmente llena con el valor de  $Q/Ot$  max.
- La columna (20) es Ja relación Je V/Vt obtenida de l.l gráfica de elementos de una atarjea parcialmente llena con el valor de t/d máx.
- La columna (21) es el tirante núnimo de la tuberia (cm) obtenido de multiplicar el valor de t/d min. por el diámetro intcriur de la tubcrla.
- La columna (22) es el tirante máximo de la tuberia (cm) obtenido de multiplicar el valor de t/d máx, por el diámetro interior de la tuberí».
- La colunma (23) es la velocidad efectiva mlnima de la tuberia (mis) obtenida de multiplicar el valor de V/Vt mín, por la velocidad a tubo **lleno.**

- La columna (24) es la velocidad efectiva máxima de la tubería (m/s) obtenida de multiplicar el valor de V. VI máx.por la velocidad a tubo lleno.
- La columna (25) ea la cola de lcrrcno (M.S.KM.).
- La colUl1ll1A (26) es *la* cola de enlrada de la planlilla del pozo en estudio.(M.S.N.M.).
- La colwnna (27) es la cota de salida de *la* plantilla del pozo en estudio.(M.S.N.M.).
- La colunna (28) es el desnivel entre el pozo (1) y el pozo (2) (m).
- La colwnna (29) cs la profundidad de la plantilla en el pozo (1) (m).
- La columna (30) es la profundidad de la plantilla en el pozo (2) (m).

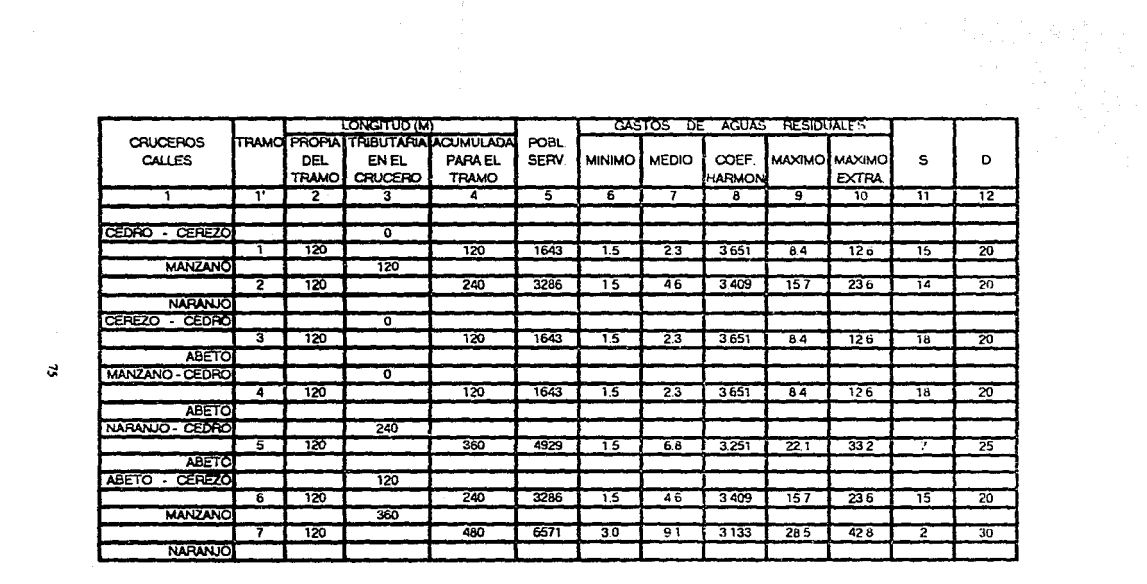

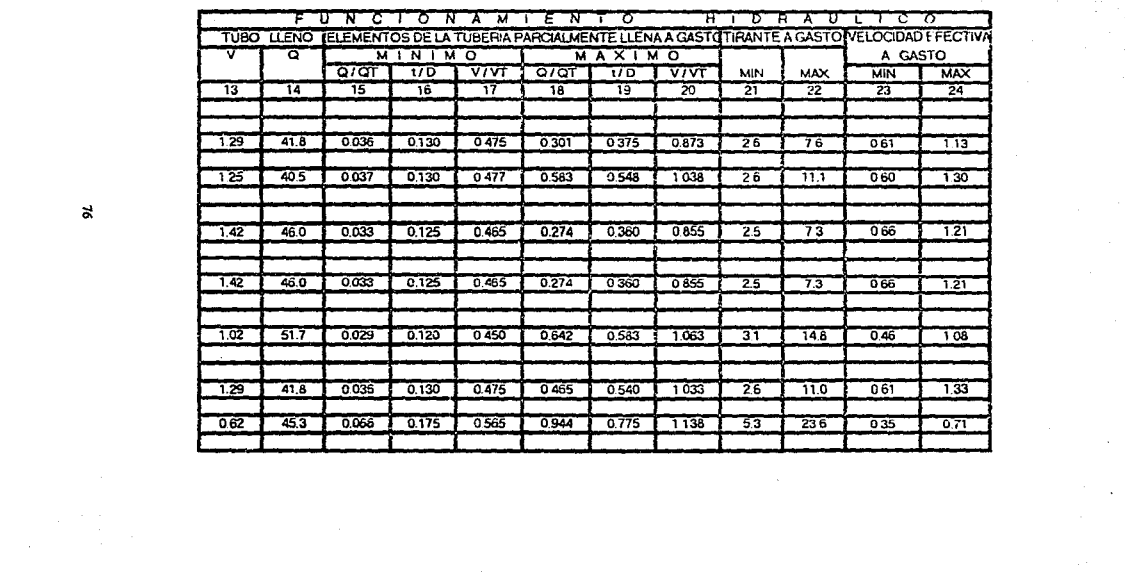

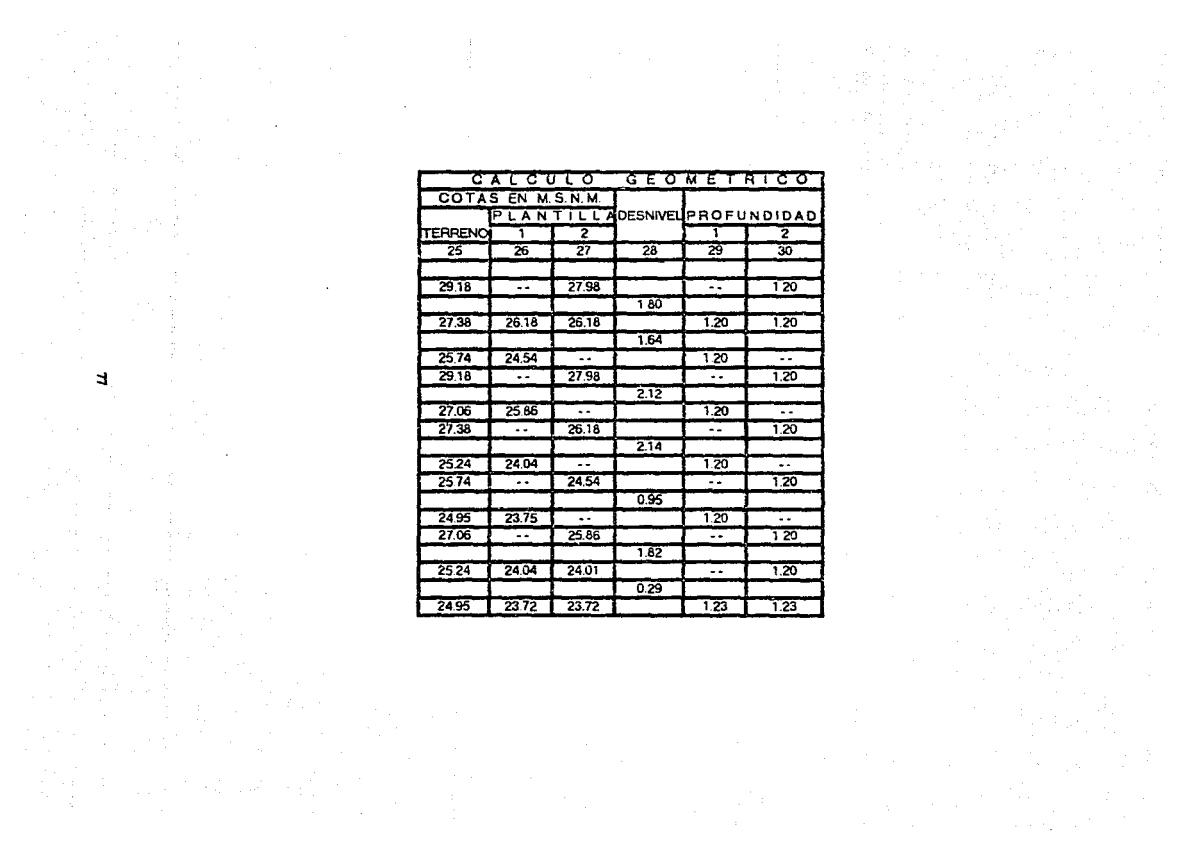

A continuación se muestra el croquis del proyectos con las cotas defüútivas de la plantilla de los pozos.

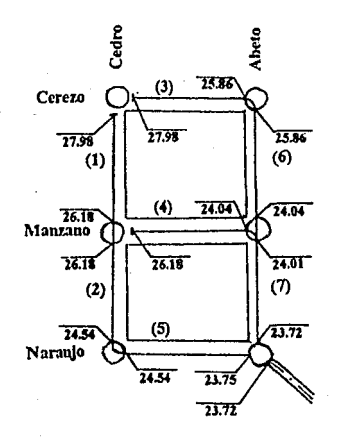

# ESTA TESIS NO DEBE SALIR DE LA BIBLIOTECA

3.7 Características Generales de los Cárcamos de Bombeo de Aguas Negras.

En el proyecto de un sistema de alcantarillado de aguas negras se tratará siempre de evitar la construcción de estaciones de bombeo para aguas negras, procurando que éstas aguas escurran por grayedad hasta su sitio final de disposición: sin embargo, de acuerdo con las condiciones topográficas de la localidad de que se trate, habrá ocasiones en que sea obligado el bombeo.

Los tipos de cárcamos de bombeo se clasifican en húmedos y secos.  $\mathbf{A}$ continuación se muestra una figura de dichos cárcamos.

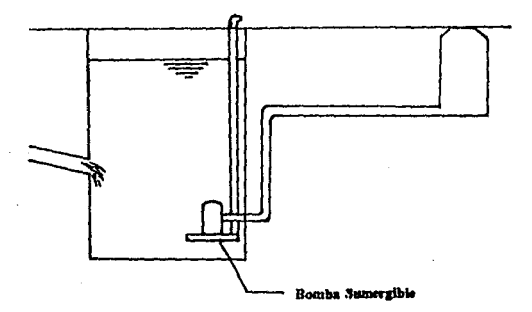

Cárcamo Húmedo

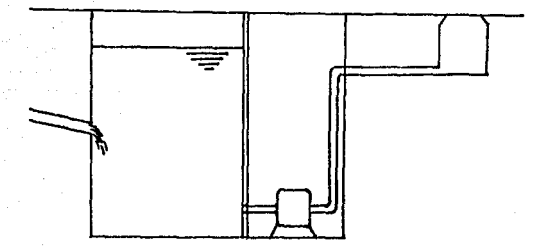

#### Cárcamo Seco

Actualmente la mayor parte del bombeo de aguas negras se efectúa mediante bombas sumergibles, bombas centrífugas ó bombas de hélice. Estas se operan normalmente mediante motores eléctricos y con frecuencia máquinas de combustión interna, o turbinas hidráulicas.

Las bombas deberán arrancarse y pararse mediante controles automáticos llamados electroniveles. Estos controles pueden arreglarse de modo que seleccionen la bomba de acuerdo con el flujo de entrada, que aumenten otra bomba si la capacidad de bombeo no es suficiente para manejar al flujo, y que altornen las bombas cuando se tengas dos bombas de la misma capacidad.

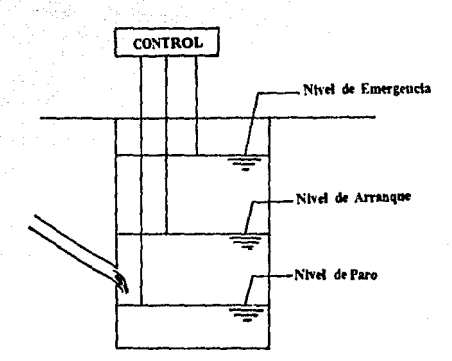

### **Electroniveles**

## 3.8 Disposición.

Para la disposición final o vertido de las aguas negras, se requiere la construcción de una estructura cuyas característica dependerán del lugar elegido, del gasto por entregar, etc.

Los vertidos pueden hacerse a ríos, lagos, al mar, a pozos de absorción, a riego previo tratamiento.

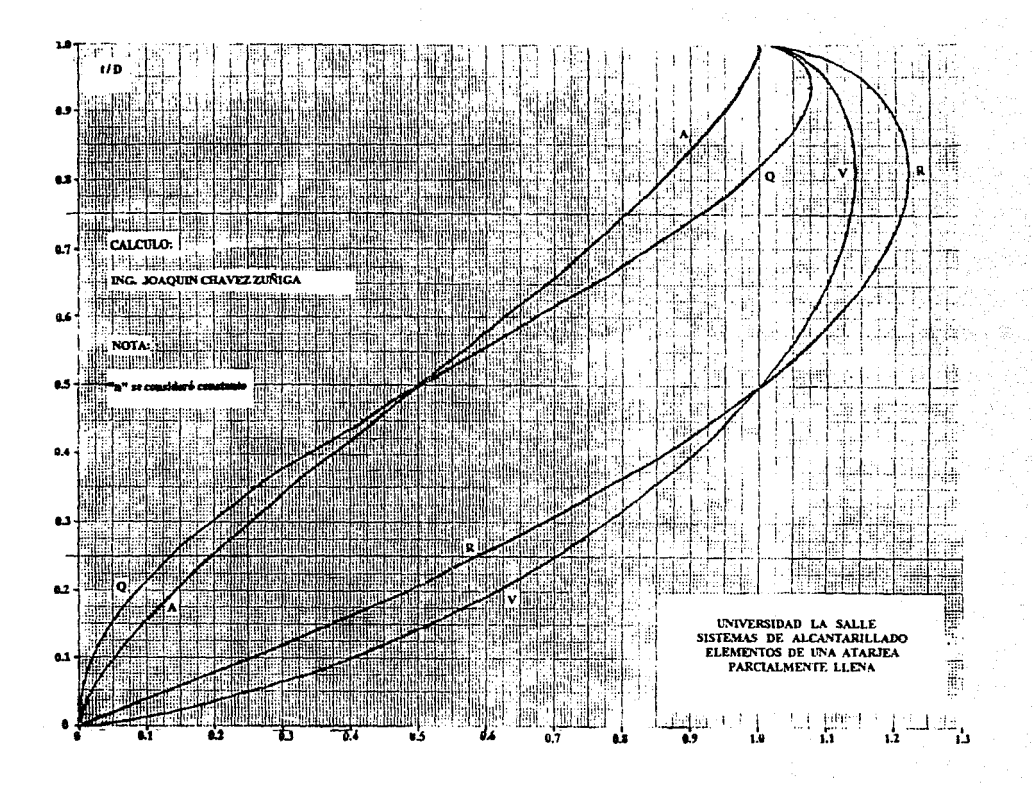

4.- Sistemas de Recolección de Aguas Pluviales

4.1 Estimación de Gastos, Expresión Axiomática, Aplicación de Datos Pluviométricos y Pluviográficos.

A continuación se verán dos métodos para la estimación de alturas medias de precipitación y cómo aplicar los datos pluviométricos y pluviográficos mediante diferentes. expresiones según el método.

- Método de Thiessen.

En éste método se requiere limitar la zona de influencia de cada estación dentro del conjunto, para determinarla, primero se trazan líneas que ligan las estaciones más próximas entre sí. A continuación se trazan lineas bisectoras perpendiculares a líneas que ligan las estaciones, las cuales forman una serie de pollgonos; en el cuál cada uno de ellos contiene una estación.

Cada polígono es el area tributaria de cada estación, entonces la altura de precipitación media es:

$$
hpm = (\sum_{i=1}^{n} hpi + Ai) / A
$$

dónde:

 $A = Area$  de la zona en km2. Ai = Area tributaria de la estación "i" en km2. hpi = Altura de precipitación registrada en la estación "i". en mm.

cn mm.  $h3$  $A<sub>3</sub>$ ٨ı 'n1  $AA$ T.s  $\overline{h^4}$  $\overline{A5}$ 

hpm = Altura de precipitación media de la zona en estudio

Ejemplo:

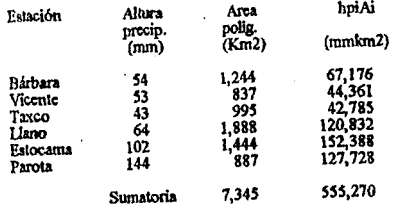

Por lo tanto:

 $hpm = 555,270/7,345$ 

 $hpm = 75.6$  mm

- Promedio Aritmético.

En éste método como su nombre lo indica, se hace un promedio de todas las altura de precipitación pluvial, para así obtener la precipitación media.

$$
hpm = (\sum_{i=1}^n hpi)^i n
$$

dónde:

hpm = Altura de precipitación media.

hpi = Altura de precipitación registrada en la estación "i".

n = Número de registros.

## Ejemplo:

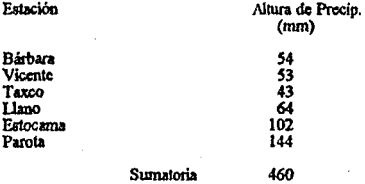

Por lo tanto:

hpm=460/6

hpm =  $76.6$  mm

# 4.2 Coeficientes de Escurrimiento, Coeficientes de Impermeabilidad: Constante y en Función del Tiempo de Duración de la Lluvia.

No todo el gasto pluvial que escurre sobre la superficie del suelo va a pasar al sistema de alcanlarillado ya que hay perdidaa por infiltración, evaporación y encharcamiento; después éste gasto pasa a la red de alcantarillado hasta llegar a su destino final. Su efecto existirá sólo e iruncdiatamenle después de la tormenta.

Existen diversos criterios para establecer los coeficientes de escurrimiento, considerando que ni aún los techos y las avenidas son absolutamente impermeables, y respecto a las árcas con pasto ó jardines éstos pueden retener bastante la precipitación. Otros factores que afectan el flujo son el área, la pendiente y la vegetación.

Las calles, aceras y techos retienen muy poco la lluvia que cae sobre ellos, y la cantidad de escurrimiento es alta. Las superficies de terrenos permeables están relativamente secas, al principio de la tormenta absorberán humedad hasta saturarse, aunque algo de agua se infiltrará en las primeras etapas de una tormenta severa, y el escurrimiento aumentará a medida que el terreno se satura; después de la saturación la relación entre cscw'rimlcnto y precipitación pcrmancec pricticamentc constante. Por lo tanto, el mayor escurrimiento ocurrirá cuando la precipitación más fuerte llegue una vez que el terreno está empapado.

En el proyecto de un sistema de alcantarillado pluvial, se debe considerar lo siguiente:

- 1) La condición del árca en estudio al fin del periodo de proyecto; el número y espaciamiento de las casas y el área de sus superficies im**penncablcs, tales como lechos, avenidas y aceras,asi como el área**  p3'imentada.
- 2) La cantidad de precipitación que se tiene en al arca en estudio.
- 3) El escurrimiento basado en condiciones finales del proyecto.
- 4) El tiempo de concentración, que es el tiempo necesario para que el agua fluya por tierra desde que cae en el punto más desfavorable del área que se va ha desaguar, hasta llegar al pozo de visita. Dicho tiempo debe de **ser:**

 $5 \text{ min} \leq t$  concentración  $\leq 20 \text{ min}$ 

En la práctica los coeficientes de escurrimiento se pueden considerar según se muestra en la siguienle tabla:

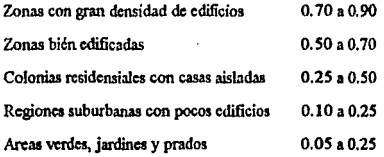

### 4.3 Método Racional.

En é5I< método si la intensidad media de la precipitación. el área por drenarse y el coeficiente de escurrimiento son conocidos, el gasto del agua pluvial que va al alcantarillado se puede calcular mediante la siguiente fórmula:

 $Q = AIR/3,600$ 

dónde:

Q = Gasto de proyecto del tramo de tuberia del alcantarillado pluvial (1.p.s. ).  $A = Area$  que se va a desaguar (m2). I = Coeficiente de escurrimiento ó escorrentía.  $R = Intensidad media de la occipitacion (mnvhr).$ 3600 = scgundos por hora.

La intensidad de precipitación para proyecto será influida por el tiempo de concentración. El cual será sustituido en la ecuación de la lluvia la cuál se verá en el capitulo 4.8.

4.4 Método Gránco. Ejemplo de Apllcatlón.

Siempre que sea posible se deberá representar por medio de una curva suave la relación entre la duración do una tonnenta y 1a cantidad do Duvla correspondiente.

En las figuras  $4.1 \times 4.2$  se muestras curvas de precipitación de diferentes lugares. las cuáles se preparan graficando las cantidades de lluvia obtenidas de los registros pluviométricos para periódos de 5, 10, 20, 30, 45, 60,  $v$  quiza 90  $v$  120 min. Estas cantidades de lluvia se convierten después en mm/hr y se traza la curva que representa la cantidad máxima que puede esperarse una vez en el periódo.

Para ilustrar el uso de las curvas de precipitación se utilizará una tormenta que pueda ocurrir en 25 años suponiendo que el tiempo de concentración es de 20 min.

- Para la gránca 4.1:

Se tiene que el punto dónde se intersecta la curva de 25 años con una duración de 20 min. nos dá cómo resultado una intensidad de precipitación de 4.4 plg/hr = 112 mm/hr.

- Para la gránca 4.2:

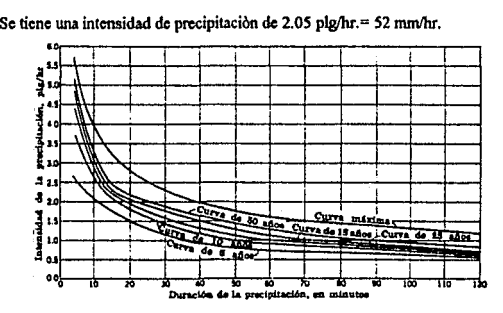

Gránca 4.2

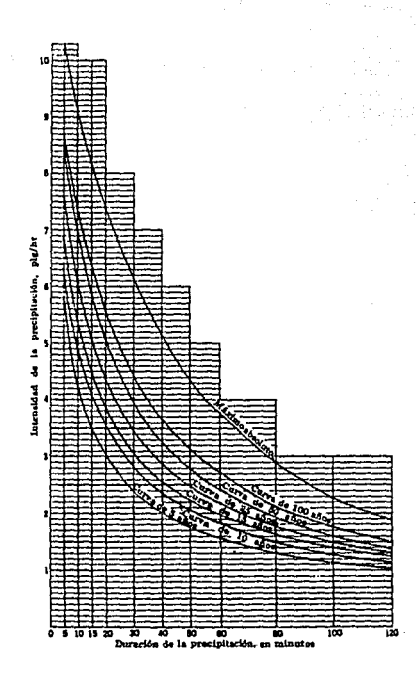

Gráfica  $4.1$ 

4.5 Otros Métodos. Fórmulas Empíricas y Racionales para Zonas Particulares.

Otro mélodo para el cálculo del gasto de proyecto es mediante la fónnula empirica dcMcMath:

$$
Q = C1 i \sqrt{\mathbf{s} A^2}3
$$

dónde:

 $Q = G$ asto de proyecto del tramo de tuberla de alcantarillado pluvial (L.P.S.).

 $C1 = Coeficiente$  do escurrimiento estimado.

i = Intensidad de lluvia (mm/hr).

s = Pendiente promedio a lo latgo de la linea del colector (milésimas).

 $A = Area$  tributaria (m2).

El valor de C1 varía desde 0.05 para áreas verdes hasta 0.90 en áreas bién edificadas.

4.6 Selección de Intensidades Máximas con Diversas Duraciones.

La cantidad y duración de la precipitación durante grandes tormentas son elementos esenciales en el proyecto de sístemas de alcantarillado pluvial.

La cantidad promedio de la lluvia que cae en una tormenta, encontrada al dividir el wlúrnen lotal de lluvia precipitada entre el tiempo de duración de la tonnenta, no proporciona la información necesaria para proyectar obras de alcantarillado pluvial. Es necesario considerar la intensidad media de la tormenta, que es la cantidad media de lluvia en mm/hr durante un tiempo relativamente corto.

Cuanto nuyor es la intensidad de las tonnentas, más rara es su ocurrencia ó menor su frecuencia. Y para el cálculo del tiempo medio entre dos precipitaciones se utilizara el período de recurrencia (Cap 4.7).

Con ayuda de los pluviómetros los cualeo se usan para medir la intensidad de la lluvia y de los pluviógrafos para registrar la relación entre la Iluvia y el tiempo, se pueden realizar las gráficas de curvas de precipitación dónde aparecen las intensidades máximas de precipitación en diversas duraciones. Ver gráfica 4.1 y 4.2 en el capítulo 4.4.

4. 7 Estudio Estadlsllco de las Intensidades de Lluvb. Periódo de Recurrencla.

La precipitación anual no es ni siquiera aproximadamente constante de año en año, Por ejemplo en **un** periodo de 100 al1os **la** precipitación anual máxima en Boston ha sido de 153% del promedio y la mínima de 62% del promedio;y si la precipitación promedio se aupone de **114** mm, la máxima probable ser& de 114(1.S3) = **174** nnn y **la** probable mínima será de 114(0.62) = 71 mm.

El análisis de los registros de precipitación pluvial en relación con sus tendencias y ciclos, nos servirán para calcular de inmediato períodos de recurrencia y seleccionar la lluvia de proyecto. Siempre y cuando los registros sean lo suficientemente extensos para permitir una distinción entre las variaciones periódicas y las ocasionales.

Según estudios realizados se ouede confiar en unos buenos registros que cubran 35 años en una aproximación de 2%. Para 20, 15, 10 y 5 años las desviaciones probables de la precipitación modia será de alrededor de 3.25, 4.75, 8.25 y 15% respectivamente. Los registros que cubren periódos más cortos son de poca confianza, pero pueden usarse para hacer comparaciones con registro de mayor duración de una área cercana y generalmente similar

Periódo de Recurrencia.

Es el tiempo medio en años entre dos precipitaciones iguales ó mayores que la estudiada, para su cálculo se utiliza la siguiento fórmula:

 $T = n/(m-0.5)$ 

donde:

 $T = Periódo de retomo ó recurrencia.$ 

 $n =$  Número de datos.

 $m =$ Número de órden de magnitud.

## Se tienen los siguientea registros:

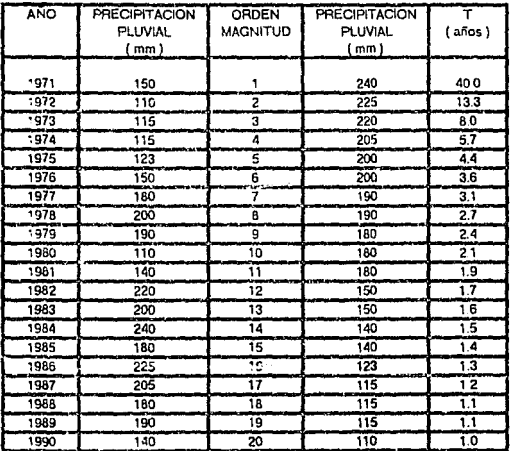

Encontrar la precipitación pluvial para perlódos de retorno de 2, 5 y 10 años.

·Para 2 años:

Se tiene que para 1.9 años una precipitación pluvial de 180 mm y para 2.1 años también *una* de 180 mm.

Por lo tanto para 2 años se tiene wia precipitación pluvial do 180 nun.

·Para 5 ai\oo:

Se tiene que para  $5.7$  años = 205 mm y para  $4.4$  años = 200 mm.

Interrolando:

 $P = 200 + ((205 - 200)(5 - 4.4)/(5.7 - 4.4))$  $P = 202$  mm

- Para 10 años:

Se tiene que para 13.3 años = 225 mm y para 8 años = 220 mm.

Interpolando:

 $P = 220 + ((225 - 220)(10 - 8)/(13.3 - 8))$  $P = 222$  mm

4.8 Tipos de Ecuaciones de Intensidad de Lluvia. Su Obtención.

Como anteriormente se vió la ecuación de la lluvia más utilizada es la de la forma:

 $R = A/(t + B)$ 

dónde:

 $R =$ Intensidad media de la precipitacion pluvial (mm/hr).

1 = Tiempo de obscrvaoión (min ).

 $A \vee B =$  Constantes (redondear a enteros).

R y t son datos conocidos mediante el estudio estadístico de las intesidades de lluvia, (ver gráfica siguiente).

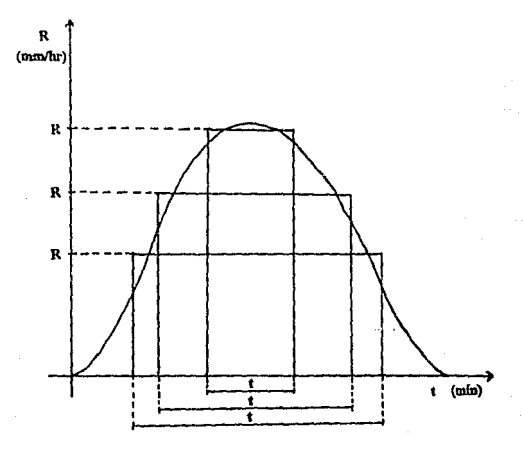

En cambio A v B son constantes que dependen de las condiciones del lugar. Según los registros con que se cuenten.

Para la obtención de dichas constantes hay varios métodos pero los más utilizados son dos, el método de ecuaciones simultáneas y el método de regresión lineal.

- Método de Ecuaciones Simultáneas.

Se tiene los datos:

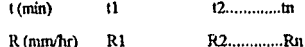

De la fórmula:

 $R = A/(t + B)$ 

Se despeja A:

$$
A = (R)(t + B)
$$
......(1)

Se tiene que:

 $A = A$ 

Entonces se tiene que:

 $R1(t1 + B) = R2(t2 + B)$ B

 $R2(2 + B) = R3(23 + B)$  = = > B

-:::::::::::

::::::::::

$$
Rn(m + B) = R1(t1 + B) \quad \text{if} \quad B
$$

Y se obtiene la B promedio.

Se sustitye la B promedio en (1):

$$
A = R1(t1 + B) = 4000 \text{ A}
$$
  

$$
A = R2(t2 + B) = 4000 \text{ A}
$$

 $.........$ 

...........

 $A = Rn(n + B)$  ===>

Y se obtiene la A promedio.

Y una vez conociendo las constantes A y B y el tiempo de observación, se obtiene la intensidad media de la precipitación pluvial.

- Método de Regresión Lineal.

(Sólo para calculadoras con funciones estadísticas.)

De la fórmula:

 $R = A/(t + B)$ 

Su inverso es:

 $1/R = (t + B) / A$ 

ó bién:

## $1/R = (1/A)t + B/A$

Y tenemos la similitud con la fórmula de la recta:

 $v = mx + b$
$R1[1/x]$   $t1$ [ +]  $R2[1/x]$   $12[-+]$ 

Entonces:

............

............

 $Rn[1/x]$   $ln[$  +]

Tenemos qué:

 $[LoRo]$  ===> b = B/A

y

 $[x \leq y]$  = = = > m = 1/A

Por lo tanto:

 $|1/x|$  ===> A  $[x]$  ===> B

Ejemplo en el capítulo 4.10.

4. 9 Datos para un Proyecto.

Los datos necesarios para la elaboración de un proyecto de alcantarillado pluvial son los siguientes:

- Localización del lugar dónde se va a realizar el proyecto.

• Tipo de conslrucciones del lugar.

- Registros pluviográficos.
- Area tributaria (m2).
- ·Longitud del tramo (m).
- Cocficicnlc de escurrimiento.

A continuación se dan una serie de recomendacines para la claboración de un proyecto de alcamarillado pluvial.

- Las mismas consideraciones que en alcantarillado sanitario excepto que en éste caso no se deben cubrir todas la calles.
- Aprovechar el escurrimiento superficial, (calles=ataricas) marcar con un flecha en sentido descendente las calles que se aprovechan cómo atarjeas.
- Emplear tubería sólo en los casos que se estime necesario hacerlo; pero verificar que funcione correctamente el sislema.
- Ya una vez que se tenga la planeación (calles con escurrimiento superficial,

tuberías y pozos de visita) se deberán marcar las áreas de influencia de cada pozo.<sup>2</sup>

4.10 Elaboración del Proyecto de una Red de Alcantarillado Pluvial.

En el siguiente croquis se muestra el proyecto de alcantarillado pluvial.

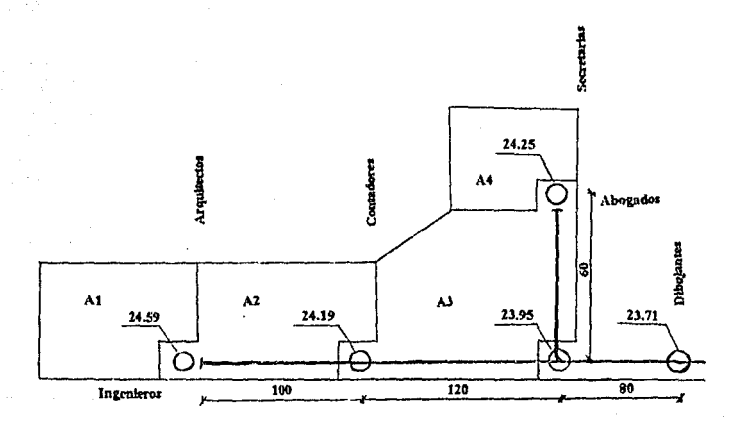

# Dalos de Proyecto.

## - Al (Crucero Ingenieros - Arquitectos)

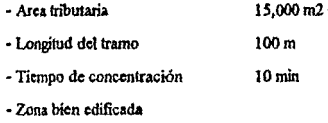

- Coeficiente de cstwrirnionto 0.60
- Ptndicnto del tramo 4 mil

# • A2 (Crucero Ingenieros· Contadores)

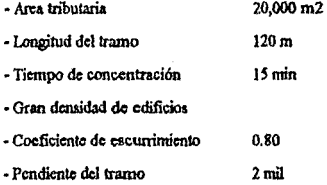

# - A3 (Crucero Ingenieros - Secretarias)

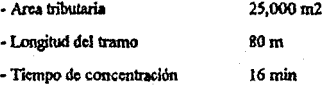

- 40% zona residensial casas aisladas

60% zona bién edificada

- Coeficiente de escurrimiento

 $0.60 * 60/100 = 0.36$ 

 $0.40 * 40/100 = 0.16$ 

0.52

- Pendiente del tramo 3 mil

- A4 (Crucero Secretarias - Abogados)

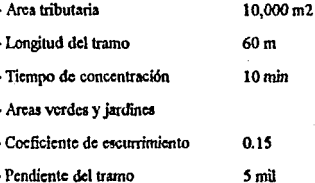

So tienen los siguientes datos de intensidades de precipitación pluvial para diferntes tiempos en la zona del proyecto.

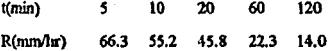

Se obtiene la intensidad media de la precipitación mediante el método de **ccua..::íones** ~imultáncas.

$$
R = A/(t + B)
$$

Se despeja "A"

$$
A = R(t - B)
$$

Suponiendo:

$$
\mathbf{A} = \mathbf{A}
$$

Tenemos que:

 $R1(1 + B) = R2(12 + B)$ 

Sustituyendo:

 $66.3(5 + B) = 55.2(10 + B)$  $331.5 + 66.3B = 552 + 55.2B$  $11.1B = 220.5$  $B = 19.86$ 

 $55.2(10 + B) = 45.8(20 + B)$  $552 + 55.2B = 916 + 45.8B$  $9.4B = 364$  $B = 38.72$ 

 $45.8(20 + B) = 22.3(60 + B)$  $916 + 45.8B = 1,338 + 22.3B$  $23.5B = 422$  $B = 17.96$ 

 $22.3(60 + B) = 14(120 + B)$  $1,338 + 22.3B = 1,630 + 14B$  $8.3B = 342$  $B = 41.20$ 

 $14(120 + B) = 66,3(5 + B)$  $1.338 + 22.3B = 331.5 + 66.3B$  $52.3B = 1,348.5$  $B = 25.78$ 

Se obtiene el promedio de "B":

$$
B = 143.52/5
$$
  

$$
B = 28.70 = 29
$$

Se sustituye B en:

$$
A = R1(t1 + B)
$$
  
A = 66.3(5 + 28.7)  
A = 2,234.31

 $A = 55.2(10 + 28.7)$  $A = 2,136.24$ 

 $A = 45.8(20 + 28.7)$  $A = 2,230.46$ 

 $A = 22,3(60 + 28.7)$  $A = 1,978.01$ 

 $A = 14(120 + 28.7)$  $A = 2,081.8$ 

Se obtiene el promedio de "A":

 $A = 10,660.82/5$  $A = 2,132.16 = 2,132$ 

Con los valores de A y B se tiene que la fórmula de intensidad media de la precipitación:

 $R = 2,132/(t + 29)$ 

### A conlinuación se Dena 1a Ubla P-2 de la sigulcnte fonna:

- La colunma ( 1) indica el crucero en estudio.
- La columna (2) es la longitud del tramo en cuestión (m).
- La columna (3) es el área tributaria (m2).
- La columna (4) es el coeficiente de escurrimiento según el tipo de construcciones que haya en el área en estudio.
- La columna (S) es el área tributaria por su coeficiente de eacunimienlo (m2).
- La columna (6) ca el área equivalente acwnulada (m2).
- La columna (7) es el tiempo propio de concentración del área en estudio (min).
- La columna (8) es el tiempo de concentración anterior al tramo en estudio (min).
- La columna (9) es el tiempo de concentración definitivo para el tramo en estudio (min).
- La columna (10) es la intensidad media de precipitación en mm/hr calculada con la fónnula:

$$
R = 2132/(t + 29)
$$

dónde t = tiempo de concentración definitivo.

- La columna (11) es el gasto del escurrimiento del área en catudio (LPS) calculado con la fórmula:

$$
Q = AIR/3600
$$

- La columna (12) es 1a pendiente del tramo en estudio (mil).
- La columna (13) es el diámetro interior de 1a tuberla (cm) calculado con la fórmula:

$$
K = S/Q^2
$$

- La cohunna (14) es la velocidad a tubo fieno (m/s) calculada con la fórmula de Manning.

- Lacolumna (IS) es el gasto a tubo lleno (LPS) calculado con la fórmula:

## $Ot = AtVt$

- La colunua (16) es la relación del gasto del escurrinucnto entre el gasto a tubo lleno  $O/OL$
- La columna ( 17) es la relación del tirante entre el diamelro obtenida de la gráfica de elementos de una atarjea parcialmente llena con el valor de Q/QI.
- $\cdot$  La columna (18) es la relación de V. Vt obtenida de la gráfica de elementos de una atarjea parcialmente llena con el valor de t/D.
- La columna (19) es el tirante de la tubería (cm) obtenido de multiplicar el valor de  $\text{UD}$ por el diámetro de 1n tuberla.
- La colunuu (20) es la velocidad efectiva (mis) obtenida de multiplicar el valor de VNt por la velocidad a tubo lleno.
- La colwnna (21) es el tiempo de recorrido (min) y es obenido con la fórmula:

te = 
$$
L(V \text{real} * 60)
$$

- La colwnna (22) es la cota del terreno (M.S.N.M.).
- La columna (23) es la cota de entrada de la plantilla del pozo en estudio (M.S.N.M.).
- La columna (24) es la cota de salida de la plantilla del pozo en estudio (M.S.N.M.).
- La colwnna (25) es el dcsni>~I cntn: el *po1.o* (1) y el pozo (2) (m).
- La columna (26) es la profundidad de la plantilla en el poro (I) (m).
- La columna (27) es la profundidad de la plantilla en el pozo (2) (m).

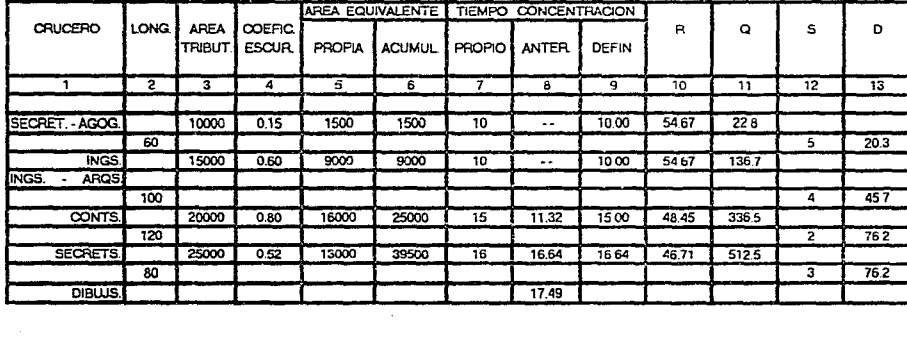

 $\tilde{\mathbf{s}}$ 

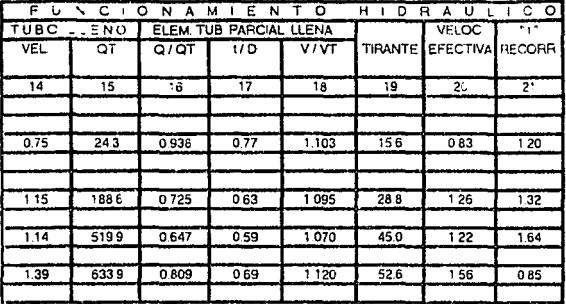

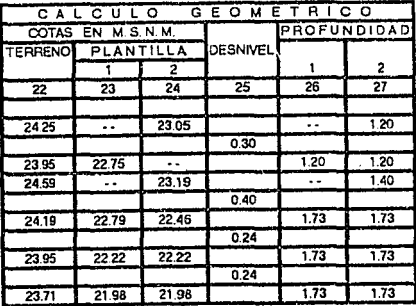

# 5.- Obras Accesorias, Construcción.

5.1 Conexiones Domicillarias. Pozos de Inspección y Limpleza. Pozos de Caída.

#### **Conexiones Domiciliarias.**

Es la conexión que se realiza mediante una tubería de una casa al sistema de alcantarillado. Dicha conexión se ejecutará instalando un codo de 45° y un Slant que es la pieza que une la descarga domiciliaria a la tubería, tanto el codo como el Slant serán del mismo material que las tuberías por conectar y de diámetro igual al albañal que es de 15 cm.

Pozos de Inspección y Limpieza.

Los objetivos de éstos pozos son los siguientes:

- Permitir el desazolve de las tuberías.
- Operaciones de mantenimiento en general.
- Cambios de pendiente.
- Deflexiones.
- Interconexión de tuberías.
- Ventilación.

Estos pozos son estructuras construidas sobre las tuberías, a cuyo interior se tiene acceso por la superficie de la calle.

Su fonna es cilíndrica en la parte inferior y troncocónica en la parte superior, son suficientemente amplios para darle paso a un hombre y permitirle maniobrar en su interior. El piso es una plataforma en la cuál se han hecho canales que prolongan los conductos y encauzan sus corrientes. Una escalera de peldaños de fierro fundido empotrados en las paredes del pozo permite el descenso y ascenso al personal encargado de la operación y manteninúento del Sistema de Alcantarillado. Un brooal de fierro fundido o de concreto proteje au desembocadura a la superficie y una tapa perforada, también de fierro fundido o de concreto, cubre la boca.

Por razones de carácter topográfico o por tenerse determinadas elevaciones fijas para las plantillas de algunas tuberías, suele presentarse la necesidad de construir estructuras que permitan efectuar en su interior los cambios bruscos de nivel. Estos se harán en las siguientes fonnas:

Pozo con Calda Adosada.

Son pozos a los cuales lateralmente se les construye una estructura menor que permiten la caída a tuberías de 20 y 25 cm, de diámetro con un desnivel de 2.00 m. (Ver plano v.c. 1990).

#### Pozos con Calda.

Son pozos constituidos también a los cualca también en el interior de la caja se les construye una pantalla que funciona como deflector del caudal que cae del tubo más elevado disminuyendo además la velocidad del agua. Se construye para tuberias de 30 a 76 cm. de diámetro y con un desnivel hasta de 1.50 m. (Ver plano V.C. 1991).

Pozos con Caída Escalonada.

Son aquéllos cuya variación es de *SO* en 50 cm. hasta llegar a 2.SO m. como treximo, y están provistos de una chimenea a la entrada de la tubería con mayor elevación de plantilla y otra a la salida de la tubería con menor elevación de plantilla. Se emplean en tuborias de 0.91ma2.44 m. (Ver plano V.C 1992).

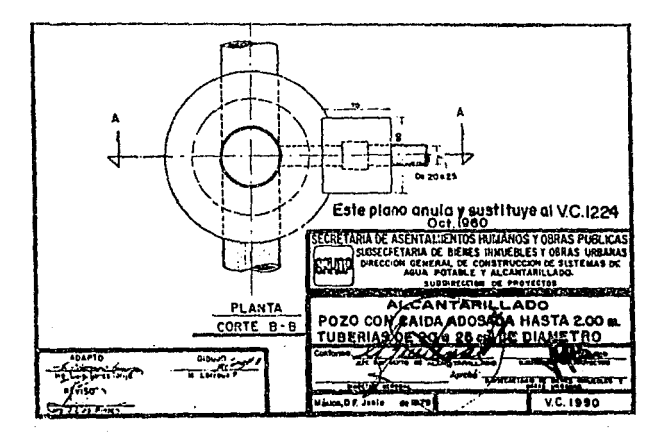

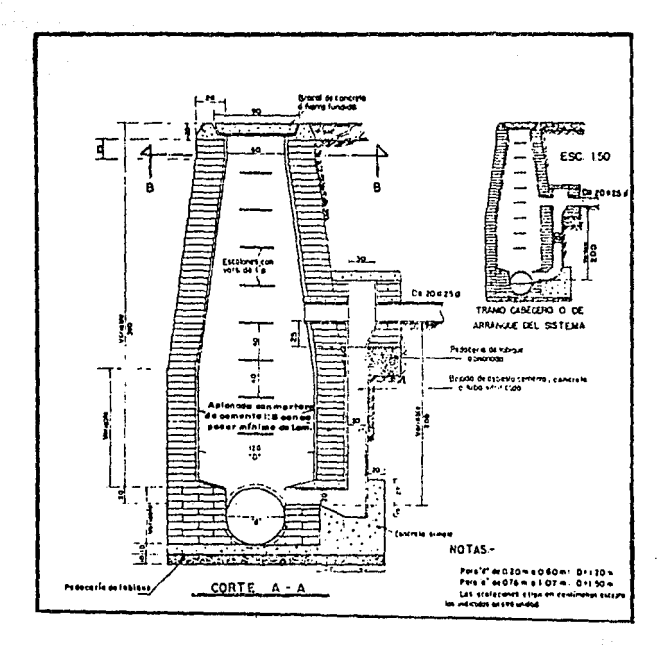

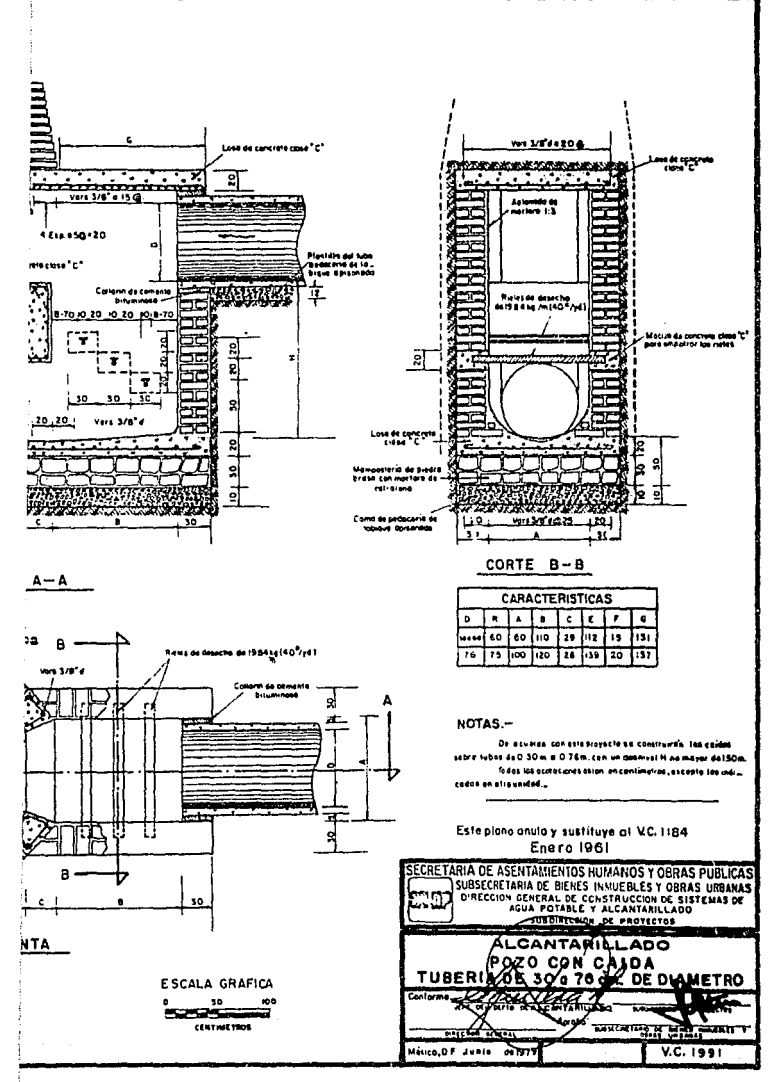

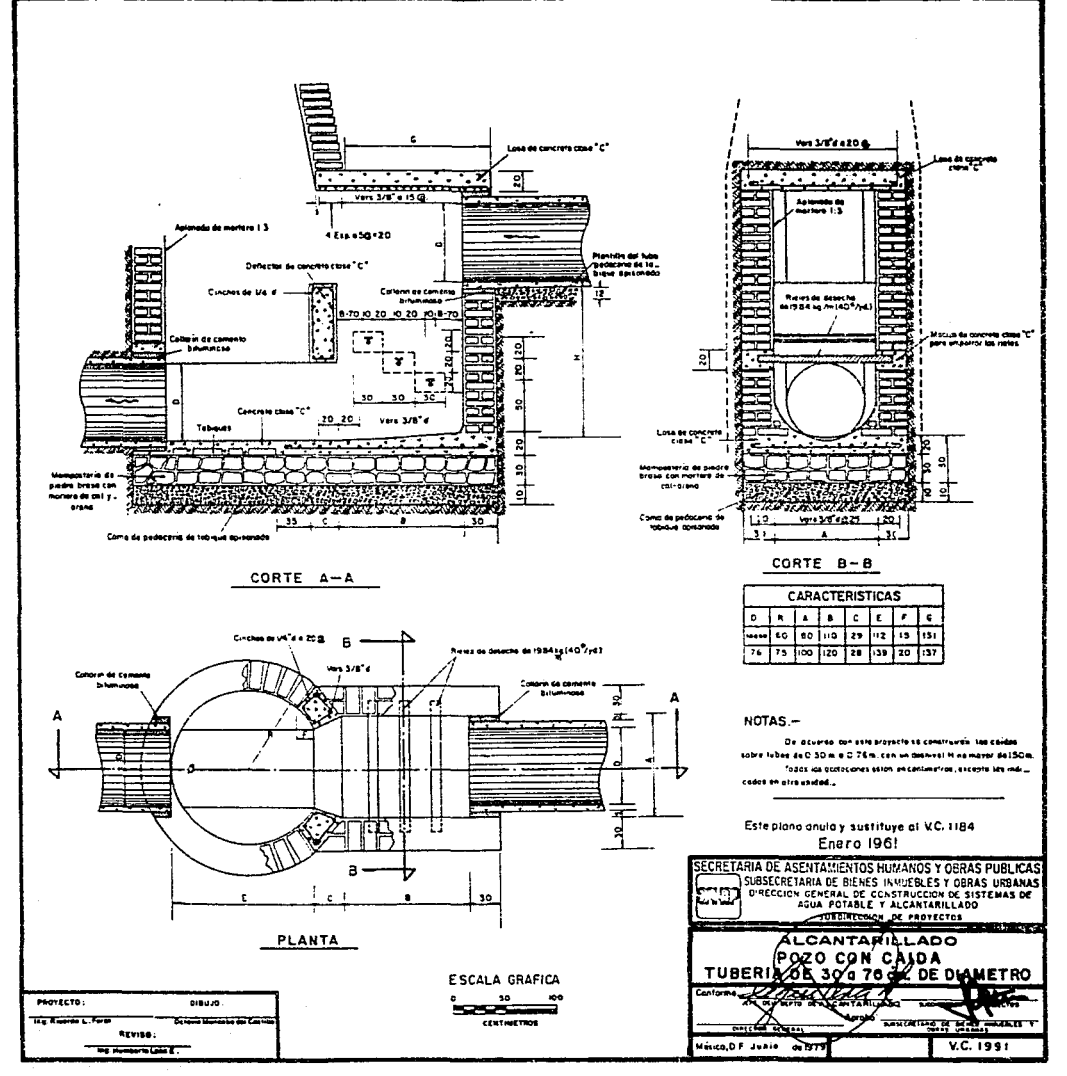

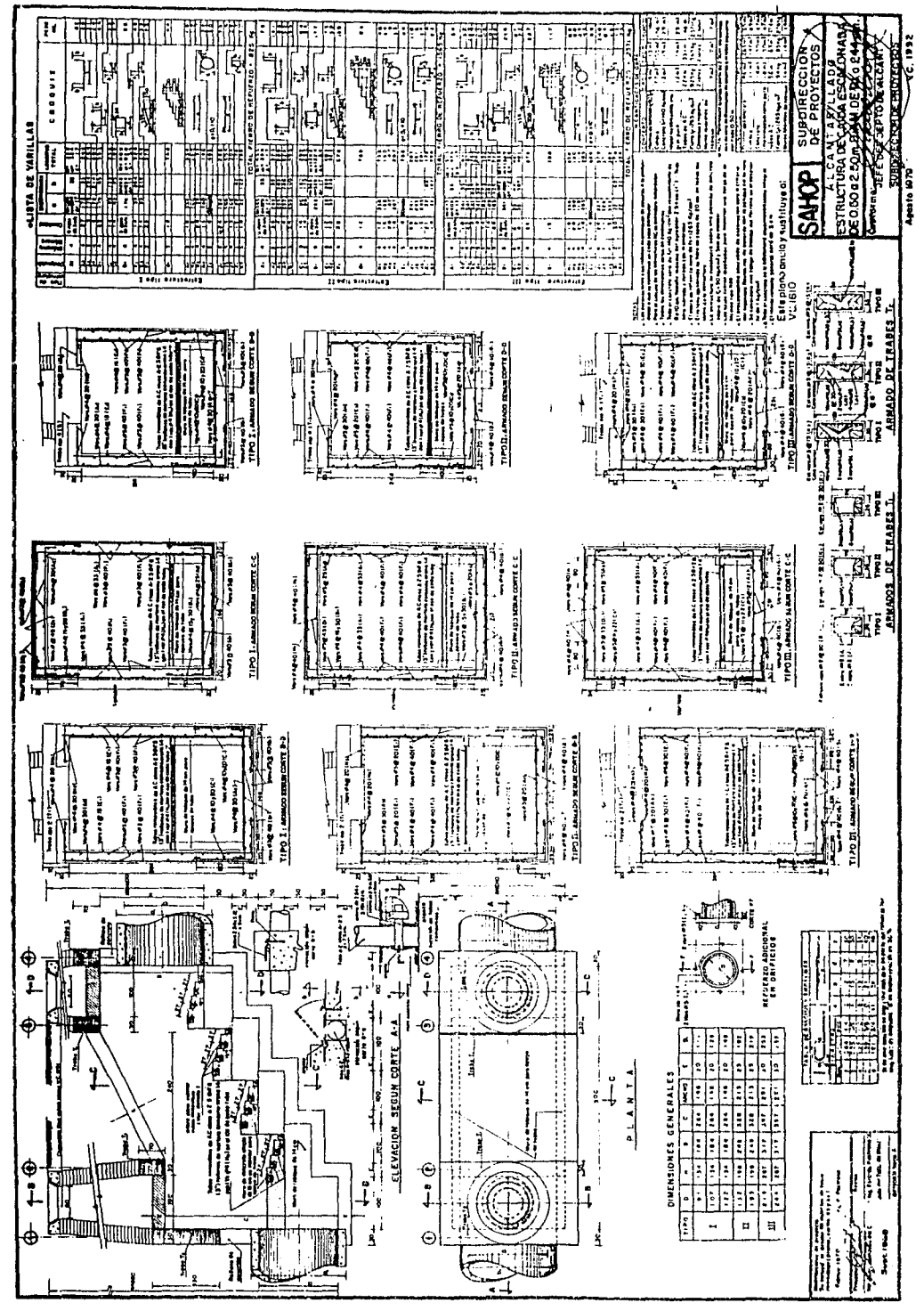

E

### 5.2 Sifones, Su l'so.

Cuándo sea necesario cruzar alguna corriente de agua, depresión del terreno, **csttuctura: conducto o viaductos subterráneos, que se encuentre al mismo nivel que debiera**  instalarse la tubería, se construirán sifones. Si se trata de una depresión profunda pero angosta, como alguna barranca, se hará el cruce soportando la tubería por medio de una estructura aérea.

Cruces Elevados L'Hilizando Puentes - Existentes.

El paso de este conducto por un puente, deberá ser de acero y estar suspendido del piso del puente por medio de soportes que eviten la transmisión de las vibraciones a la tubería, la que deberá colocarse en sitio que permita su fácil inspección o reparación. A la entrada y a la salida del puento, se construirán cajas de inspección o pozos de visita, sin olvidar que entre esa estructura y el conducto, debe existir cierta flexibilidad. La tubería se protegerá interior y exteriormente contra la corrosión.

#### 5.3 Coladeras Pluviales, su Capacidad, Localización.

El caudal pluvial, se capta mediante coladeras pluviales o bocas de tormenta. Estas se construyen para prevenir la inwidación de callea, accraa, plazas, sótanos y otras estructuras situadas a niveles bajos.

Las coladeras oluviales se hacen suficientemente grandes para drenar rápidamente. sin llegar a sobrecargarse, el escurrimiento de tormentas que, por experiencia, han mostrado tener una frecuencia e intensidad objetables.

En la práctica, el tamaño mínimo de drenaies pluviales es 30.5 cm, para prevenir obstrucción por basurar de una u otra clase. Su profundidad mínima está fijada por los requerimientos estructurales más que por las elevaciones de los sótanos. El escurrimiento superficial entra por las cunetas de las calles a través de las coladeras de banqueta, las cuáles usualmente son colocadas en cruces peatonales y vías de tráfico.

5.4 Tuberías de Sección Circular, Tuberías Construidas "In Situ".

Tuberías de Sección Circular.

Los diferentes tipos de tuberías empleadas en un sistemas de alcantarillado son los siguientes:

- Tubería de concreto simple.
- Tubería de concreto reforzado.
- Tuberla de asbesto cemento.
- Tubería de Cloruro de Polivinilo (P.V.C.)
- Tubería de acero.

#### Tubería de Concreto Simple.

Se entiende por un tubo de concreto sin reforzar, aquellos construidos de concreto simple y provistos de un sistema de juntas para formar, en condiciones satisfactorias una hlbcria continua. Todos los hlbos serán de macho y campma, con dlámetros do IS (conexiones domiciliarias), 20, 25, 30, 38 y *45* cm. Todos I~ hlbos de concrolo simple corresponden a un sólo grado de calidad y tipo, debiendo para ello, satisfacer en todos los casos, las exigencias de las Especificaciones de la Comisión Nacional del Agua.

#### Tuberfa de Concreto Reforzado.

Se entiende por tubos de concreto reforzado aquéllos conductos construidos de éste mateiial, el refuerzos circunferencial, se podrá hacerse con anillos ó bién con varilla de acero enrrollada helicoidalmcnte.

Se emplearán tuberías de 61 cm. a 2.44 m. y mayores de diámetro, y se recomienda que en la fabricación de las tuberías se utilicen cemento del tipo V que es el cemento Pot1bnd de alta resistencia **a** Jos sulfatoo y cemento Ponlan-puzolana.

#### **Tubería de Asbesto-Cemento.**

Se entiende por tubo de asbesto cemento, aquellos conductos construidos de éste material y provisto de un sistema de juntas adecuadas, para formar en condiciones satisfactorias una tubería continua. Y se utiliza en tramos con mucha pendiente y para llegar **a** una velocidad efectiva de S mJs.

Estos tubos deberán tener los siguientes diámetros expresados en milímetros 150 (6"), 200 (8"), 250 (10"). 350 (14"), 400 (16"), 500 (20"), 600 (24"), 750 (30'), 900 (36") y 1000 (40") y las longitudes nominales expresadas en metros tanto para tubos con extremos lisos como para la longitud útil de los tubos de campana 3,00, 3,75, 4,00, 4,75 y 5.00 especificándos éstos de acuerdo a las condiciones de consolidación del suclo. La superficie interior de los tubos deberá ser lisa y regular, no deberá presentar irregularidades.

#### Tubería de Cloruro de Polivinilo (P.V.C.).

Son aquéllos tubos construidos de éste material y provistos de un sistema de juntas adecuadas para así formar una tubería continua, las deflexiones en éste tipo de tuberia se hacen mediante piezas especiales de éste núsmo material.

Tuberia de Acero,

Son tubos negros fabricados con el material proveniente de los procesos de aceración, éstos pueden ser recubiertos de Zinc en la superficie exterior e interior llamándose tubos galvanizados. Estan provistos de un sistema de juntas adecuadas, para fomur en condiciones satisfactorias una tubería continua.

Este tipo de tubería es utilizada en cruces elevados utilizando puentes existentes, y en cárcamos de bombeo y sus concxioncs.

Tuberfas Construidas "In Sltu".

Este tipo de tubcrias son las cómo su nombre lo indica las construidas en el lugar de la obra, y por lo regular son de diámetros mayores de 45 cm, para así evitar el transporte el cuál es muy complicado y costoso. En la construcción de éste tipo de tuberías se debe emplear cemento del tipo V que es el cemento Portland de alta resistencia a los sulfatos.

5.5 Trazo y Tendido de la Tubería. Juntco.

Trazo.

El trazo de las líneas de drenaje se hará sobre el terreno marcándolo por medio de estacas sobre el eje de la linea a distancias convenientes y con suficiente anticipación para no entorpecer los trabajos de construcción.

Antes de que se efectúe la excavación de la zanja para alojar la tubería de drenaje, se deberá cuidar el trazo de la linea, debiendo reponer cualquier estaca que sea movida ó destruida. Los niveles de las lineas de drenaje se fijarán de acuerdo con el proyecto, y deberán ser referidos a Wl banco de nivel correctamente localizado. El eje de excavación deberá estar alineado siguiendo el traro estacado.

Tendido.

El lendido de la lubería se hará de acuerdo con el alineamienlo, colas y pendientes fijadas en el proyecto; para lo cuál se utilizarán las niveletas con las que se aprobó la excavación de la zanja. Durante el tendido, la cepa deberá estar completamente seca. Se evilarán los puntos de concentración de esfuerzos colocando lubcria de !al forma que descanse a lo IMgo de su superficie. Para lo cuál, antes de bajarla a la zanja o durante su instalación, deberá excavarse en los lugares en que quedarán las juntas.

Al tcnninar de colocar cada tramo se deberá verificar que las niveletas permanezcan en su posición correcta y comprobar que la lubería colocada eslá correcta tanto en planta como en elevación, para lo primero se mandará estirar hilos dentro de la zanja, paralelamente al eje de la tuberia, y para lo segundo se valdrá de un escantillón que se colocará en ambos extremos de cada tramo de tubo. La tolerancia de colocación de la tubería en planla será de 0.010 metros para tubos de 0.70 a 1.20 metros de diámetro.

#### Junteo.

**Los tubos de concreto serán junteados entre si con mortero cemento-arena, antes**  del enchufe del macho de un tubo con la campana del otro, se deberá limpiar con cepillo de alambre y humedecerse las partes de los tubos que quedarán en conlacto. El mortero deberá tener una proporción de 1:3.

#### 5.6 Excavaciones, Ademes v Rellenos.

Excavación.

La excavación de la zania deberá efectuarse con el equipo apropiado, el cuál puede ser: máquina zanieadora, retroexcavadora, draga de arrastre o pico y pala. Cuando la excavación se realice en roca fija se pueden utilizar explosivos.

Las raices que se encuentren en la excavación deben ser extraídas y no se mezclarán con el material de relleno de la zanja. Antes de iniciar la excavación se deberá proceder a desconectar las líneas subterráneas de fluidos, cables, etc., que estorben en la excavación, para después reponerse una vez realizados los trabajos,

Se deberá contar con un equipo de bombeo adecuado para garantizar la conservación de la excavación seca durante el tiempo de colocación de la tubería.

El producto de la excavación se depositará a uno o ambos lados de la zanja, dejando un pasillo de 0.60 mts. entre el borde de éstos y el pié del talud del bordo producto de la excavación. Cuándo el terreno del fondo de las zanias sea poco resistente e inestables, se excavará hasta encontrar el material conveniente, reemplazando el material removido con refleno compactado de tierra o con una plantilla de grava, piedra quebrada ó cualquier otro material adecuado.

#### Ademe.

Cuando por las dimensiones de la excavación ó la resistencia del terreno, se ponga en peligro la cslabilidad de las paredes de la excavación, se colocarán los ademes y punlalcs necesarios para proporcionear la seguridad de los trabajadores y las obras, para que la zanja se mantenga abierta hasta que se coloque la tubería.

#### Relleno.

Una vez instalada la tubería y comprobando que su posición es la correcta, se procedrá al relleno de las cepas con material producto de la misma excavación, libre de piedras raíces con los siguientes requisitos:

• La primera parte del relleno se hará leniendo especial cuidado en la compaclación desde el fondo de la cepa y a ambos lados de la tubería hasta un nivel de 0.30 metros amba del lomo superior del tubo. Después se conrinuará el relleno colocándolo en capas de 0.20 metros de espesor como máximo y que serán humedecidas, la compactación se hará como lo indique el proyecto.

• El relleno de la cepa debcra hacerse dentro de las 24 horas siguientes al bajado de la tubería, para prevenir la posible flotación de la tubería en caso de inundación de la zanja, así como para evitar daños a la misma.

6.- Conceptos Generales Sobre Disposición y Tratamiento de Aguas Residuales.

#### 6.1 Características de las Descargas.

Para la dispisición final o vertido de las aguas negras, se requiere la construcción de una estructura cuyas características dependerán del lugar elegido, del gasto por entregar. etc.

Los vertidos pueden hacerse: a ríos, lagos, al mar, a pozos de absorción, a riego previo tratamiento, etc. La elección del sitio de vertido se hará a una distancia adecuada de la localidad situándolo, respecto a la dirección de los vientos dominantes, de modo que éstos no lleven a ella los maios olores.

Es importante que el lugar de vertido esté suficientemente alejado cuando sea necesario ubicarlo en la dirección de alguna zona de probable crecimiento.

#### 6.2 Legislación. Paramétros básicos.

Si el vertido se hace al mar o a un lago se deben evitar los daños que la polución de las aguas puede ocasionar a las especies marina, plancton, etc., así como la contaminación de las playas y zonas turística, por lo cuál deberán tomarse en consideración las normas que existan al respecto, (tales cómo el Reglamento de Contaminación do Corrientes de la SARH), en lo relativo al contenido de las aguas negras, y efectuar previemente el tratamiente que sea necesario para no periudicar la explotación de los recursos naturales y el turismo.

En el caso de vertido a corrientes es importante investigar los usos que aguas abajo hagan del agua, que nueden ser abastecimiento de agua para usos domésticos, riego, etc., lo cuál determina el tipo de tratamiento a utilizar.

6.3 Algunos Proceso de Tratamiento. Conceptos Generales.

"Disposición de las aguas negras" es el término empleado para nombrar los procedimientos utilizados en el tratamiento de las aguas negras de una comunidad, así como su descarva a un río, corriente, lago o hacia el oceáno. Los primeros fines del tratamiento de aguas negras son estabilizarlas sin producir olor o molestias y sin poner en peligro la salud.

El tratamiento de las aguas negras, normalmente, se lleva a cabo en una ó dos fases:

- En la primera, llamada tratamiento primario, los sólidos gruesos se climinan de las aguas negras utilizando mallas y sedimentación. Cuando se tratan aguas negras combinadas, o cuando existen partículas de materia mineral en las aguas negras, la eliminación de las arenillas se considera parte del tratamiento primario.

- La segunda fase, llamada tratamiento secundario, corresponde a una planta más completa, como puede ser la de lodos activados. El proceso de los lodos activados para el tratamiento de aguas negras está basado en proporcionar un contacto íntimo entre las aguas negras y lodos biológicamente activos. Los lodos se desarrollan inicialmente por una acreación prolongada bajo condiciones que favorecen el crecimiento de organismos que tienen **la** habilidad especial de oxidar materia orgánica. Cuando Jos lodos que contienen **estos organismos entran en contacto con 1AA aguas negras , los materiales orgánicos se**  oxidan, y las partículas en suspensión tienden a coagularse y formar un precipitado que se sedimenta con bastante rapidez. Es necesario un control de operación muy elevado para ascgurar que se tenga una fuente suficiente de oxígeno, que exista un contacto íntimo y un mezclado continuo de las aguas negras y de Jos lodos, y que **Ja** relación del volumen de loo lodos activados agregados al volumen de aguas negras que c•tán bajo tratamiento se mantenga prácticamente constante.

6.4 Tratamientos Adecuados a Las Aguas Negras de Pequeñas Comunidades.

En las plantas municipales para lratarniento de aguas negras de pcqucílas comunidades con frecuencia son utilizadoo los tanques lmhoff.

En un tanque Imhoff toman lugar la sedimentación y almacenamiento de los lodos, así como su digestión. En la siguiente figura se muestra una típica sección transversal de estos *tanques.* La cámara de sedimentación está provista de una ranura por la que los sólidos pasan al compartimiento inferior. Los tanque Imhoff no utilizan equipo mecánico, pero necesitan atención y mantenimiento.

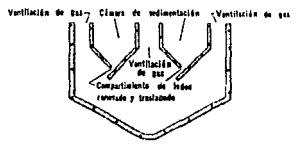

# **CONCLUSIONES**

Esta tésis constituye un cambio radical en el estudio de los sistemas de alcantarillado, debido a que el temario es muy extenso y el tiempo dedicado a impartir ésta clase **ca** moy corto. Con ésta tésis **el** mae11tro podrá dedicar mayor tiempo **a** la explicación de los temas y la aclaración de dudas, y así no perder tiempo en escribir conceptos en el pizarrón, en tanto que al alumno le ayudará a **b** mejor comprensión y aplicación de los conceptos adquiridos en clase para la elaboración de proyectos.

Por último ésta tesis se considera muy útil y práctica no sólo para alumnos y profesores, sino que también lo puede ser para profesionistas, ya que se manejan términos básicos para la elaboración de un proyecto de sistemas de alcantarillado.

# **BIBLIOGRAFIA**

### ABASTECIMIENTO DE AGUA Y REMOCION

DE AGUAS RESIDUALES. Fair • Goycr • Olrun. Lúnusa. Wilcy, S.A. London, 19S4.

INOENIERJA SANIT ARJA. W.A. Hardenbergh y Edward B. Rodie. C.E.C.S.A. México, 1987.

ALCANTARJLLADO Y TRATAMIENTO DE AGUAS NEGRAS. Harold E. Babbitt y E. Roben Bawnman. Continental, S.A. México, 197S.

NORMAS DE PROYECTO PARA OBRAS DE ALCANTARILLADO SANIT ARJO EN LOCALIDADES URBANAS DE LA REPUBUCA MEXICANA. SEDUE.

México.
INGENIERIA SANITARIA.

E. Murguía Vaca.

Ed. Autor.

México, 1965.

## ABASTECIMIENTO DE AGUA Y ALCANTARILLADO.

Stell, Ernest William.

Gustavo Gili.

Barcelona, 1965.